**Florence Grandchamp Drita Neziri Abdelkader Amara Raymond Thériault** 

# **COLLECTE DE DONNÉES EN CONTEXTE FONDAMENTAL**

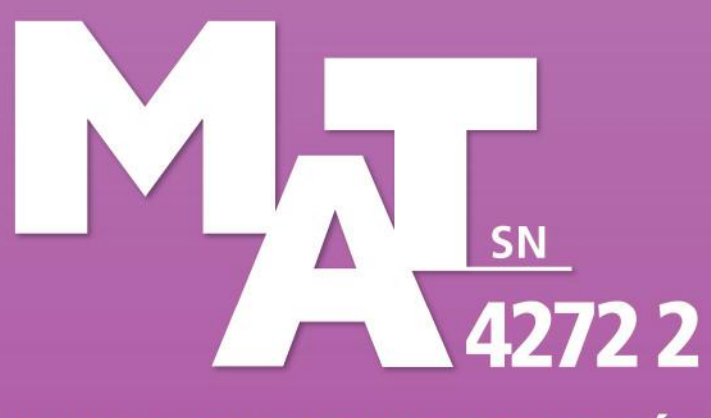

**FORMATION DE BASE DIVERSIFIÉE** 

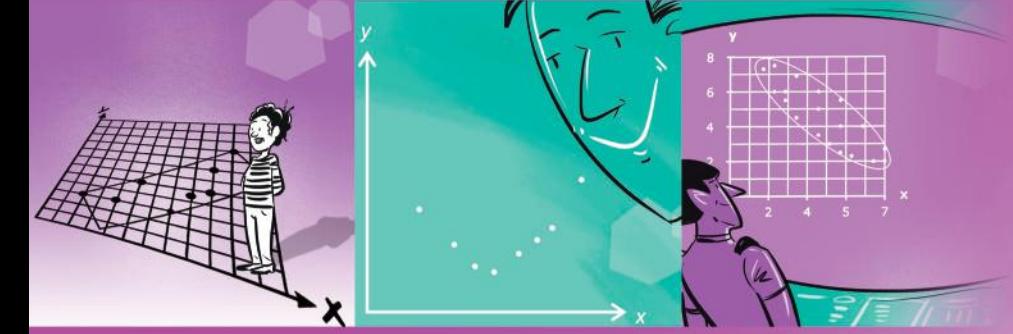

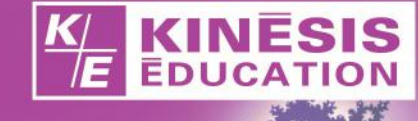

Graphismes, notations et symboles utilisés dans ce module

# Graphismes, notations et symboles

- (*x*, *y*) couple de coordonnées *x* et *y*
- moyenne des valeurs de *x x*
- *r* **coefficient de corrélation**
- *| r |* valeur absolue de *r*
- ≈ est approximativement égal à

*K E*

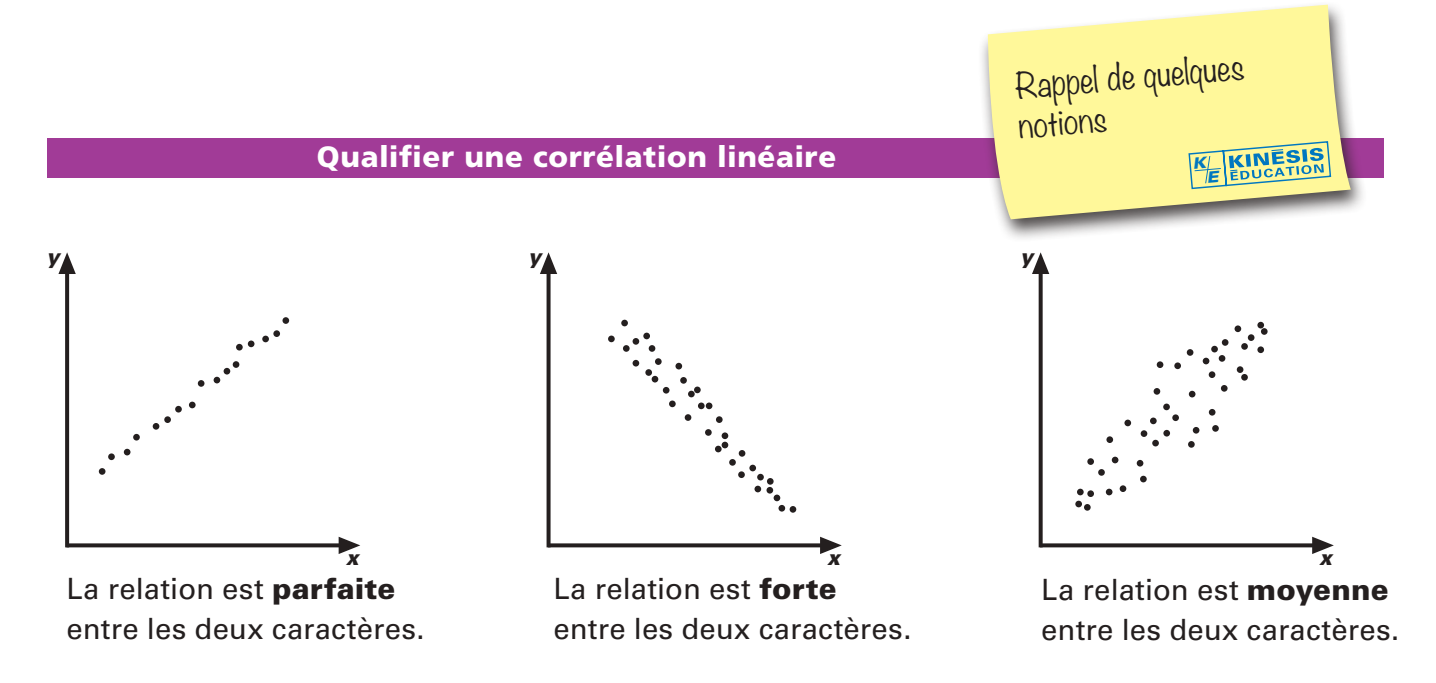

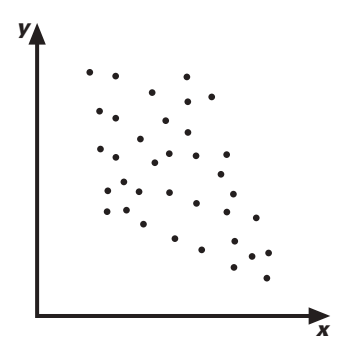

La relation est faible entre les deux caractères.

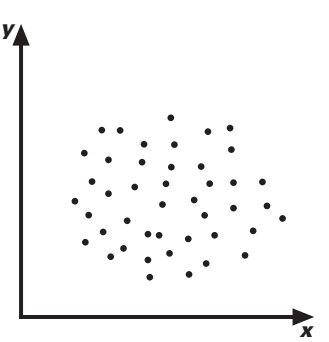

La relation est *inexistante* entre les deux caractères.

### Quantifier une corrélation linéaire

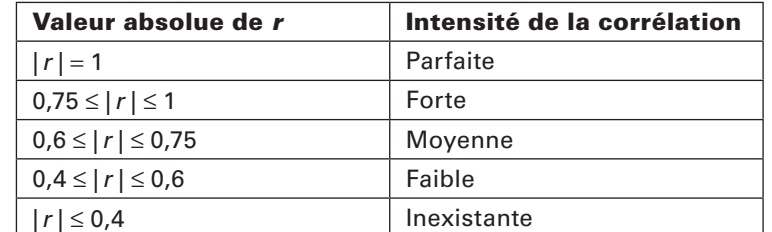

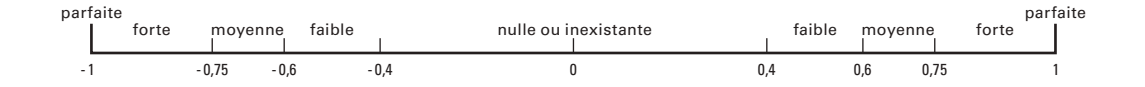

# COLLECTE DE DONNÉES EN CONTEXTE FONDAMENTAL

Conforme au Programme *K E*

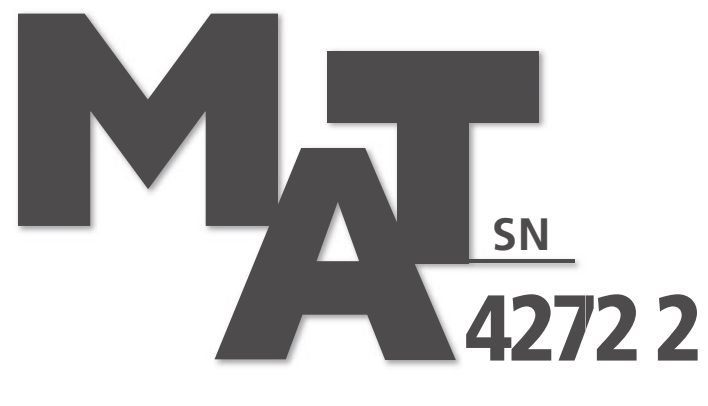

# **FORMATION DE BASE DIVERSIFIÉE**

# **NE ME JETEZ PAS! GARDEZ-MOI COMME AIDE-MÉMOIRE**

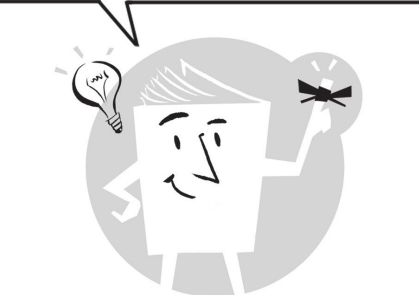

**Car «***la mémoire est une faculté qui oublie***» … en maths comme en toutes choses.**

# La collection

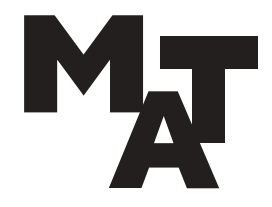

## FORMATION DE BASE COMMUNE:

Présecondaire MAT P101 4 MAT P102 3 MAT P103 2 MAT P104 4 Secondaire 1 et 2 MAT 1101 3 MAT 1102 3 MAT 2101 3 MAT 2102 3 Mise À Niveau MAN P100 MAN 1100 MAN 2100 *K E*

Des titres

au catalogue

de la collection MAT

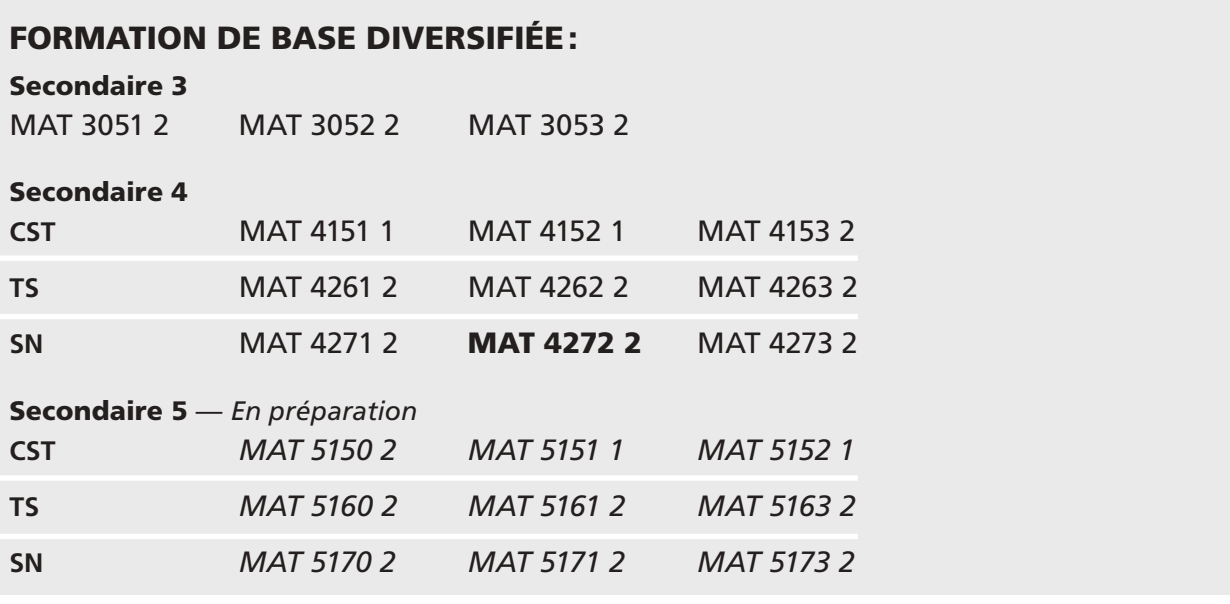

# MATHÉMATIQUES:

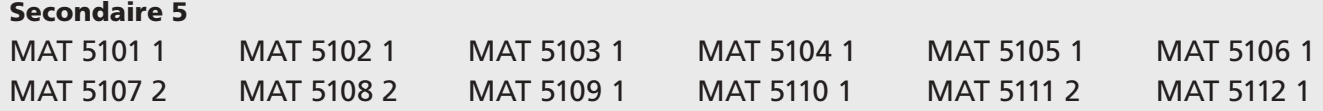

# FORMATION À DISTANCE

### Secondaire 1, 2, 3 et 5

Tous les guides d'apprentissage du secondaire 1, 2, 3 et 5 ont été adaptés pour les besoins de la formation à distance. Pour en savoir plus: voyez notre site *www.ebbp.ca*

Florence Grandchamp Drita Neziri Abdelkader Amara Raymond Thériault

# COLLECTE DE DONNÉES EN CONTEXTE FONDAMENTAL

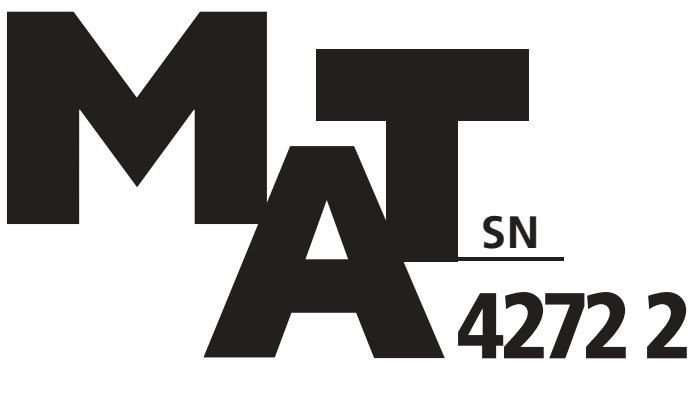

# **FORMATION DE BASE DIVERSIFIÉE**

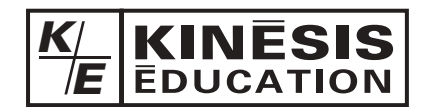

# Première édition 2019 **MAT 4272 2**

#### í ١

L'ensemble des titres admissibles de notre production bénéficie du soutien financier du gouvernement du Canada.

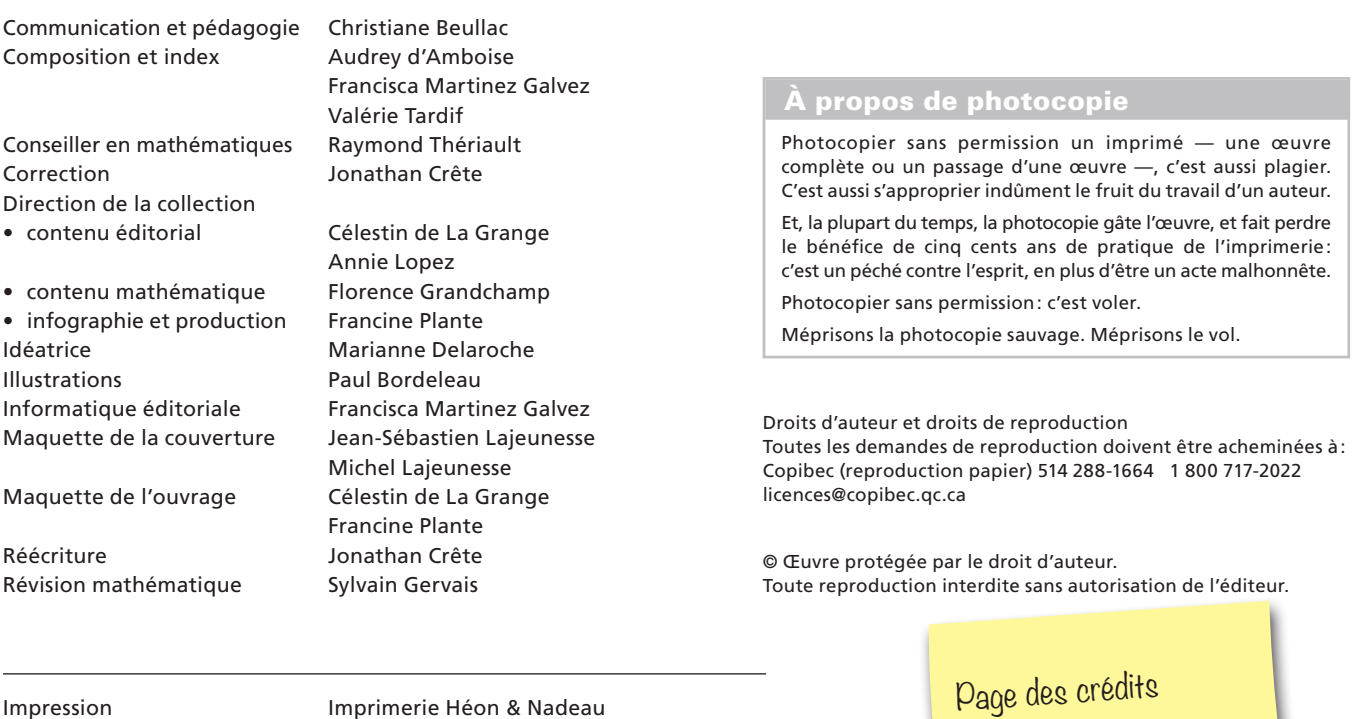

Éditrice déléguée **Manuel Editions de la Constantine Plante / Les Éditions Jules Châtelain** 

*K E*

Pour en savoir plus sur l'illustrateur et sur les illustrations de votre module, voir p. 263

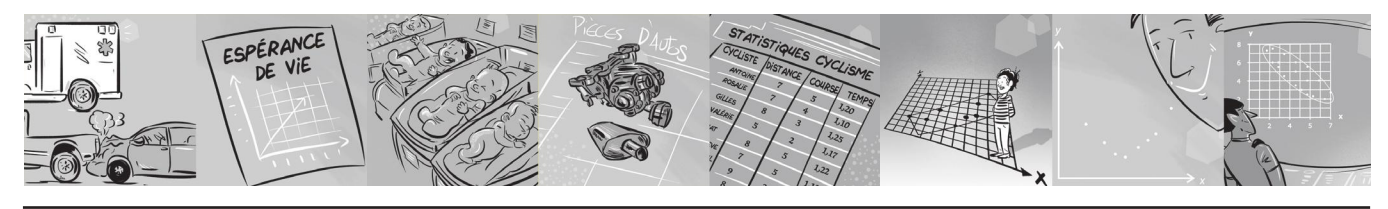

© 2019, Kinésis éducation inc. Tous droits réservés.

Dépôt légal — Bibliothèque et Archives nationales du Québec, Bibliothèque et Archives Canada, 2019. ISBN 978-2-7615-0755-4

# À L'ÉTUDIANT ET À L'ENSEIGNANT POUR CETTE PREMIÈRE ÉDITION 2019

Vous avez en main la première édition du module MAT 4272, onzième module de notre collection MAT FORMATION DE BASE DIVERSIFIÉE.

Les auteurs, les correcteurs, les réviseurs et toute l'équipe éditoriale et technique ont fait de leur mieux pour que cet ouvrage respecte l'esprit et la lettre du programme, et réponde à vos attentes et à vos besoins. Mais nul, ni rien, n'est parfait sur terre: moins que quiconque, nous prétendons avoir atteint la perfection, même après révision et correction.

Les auteurs et l'éditeur demandent aux utilisateurs — étudiants et enseignants de leur faire part de leurs commentaires et de leurs suggestions le plus tôt possible pour que nous puissions dès la prochaine impression apporter les retouches, les modifications ou les ajouts qui se révéleraient nécessaires.

D'autre part, n'hésitez pas à nous signaler coquilles ou erreurs si vous en trouvez: nous ne procédons jamais à une réimpression sans avoir d'abord effectué les corrections ou les retouches nécessaires. Un ouvrage didactique n'est pas une œuvre immuable, au contraire, c'est un outil perfectible et en perpétuel devenir.

Avec la collaboration de toutes et de tous, nous pourrons ensemble améliorer et raffiner, au fil des ans, un document dont nous voudrions qu'il soit pour vous l'outil rêvé. Nous ferons tout pour qu'il le devienne.

Ecrivez-nous, téléphonez-nous, ou adressez-nous un courriel à l'ac **cbeullac@ebbp.ca**, la responsable des communications et notre Nous accusons toujours réception de la correspondance reçue des Vous pouvez aussi nous visiter sur le site www.ebbp.ca.

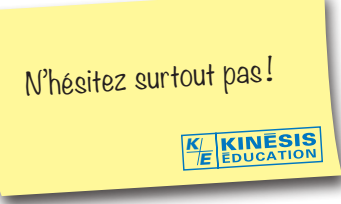

Depuis plus de soixante-cinq ans, nous n'avons jamais cessé de travailler en étroite collaboration avec le monde de l'enseignement, et nous voulons continuer de le faire: que vous soyez étudiant ou enseignant, merci de garder le contact avec nous par le moyen qui vous est le plus commode: téléphone, télécopieur, courriel.

L'éditeur

KINÉSIS ÉDUCATION

Bureau 275, 4823, rue Sherbrooke Ouest, Westmount, Québec H3Z 1G7 Téléphone: 514 932-9466 Télécopieur : 514 932-5929 Courriel: cbeullac@ebbp.ca Site: www.ebbp.ca

Table des matières de votre volume

*K E*

Graphismes, notations et symboles Qualifier une corrélation linéaire **page 3 de couverture** Quantifier une corrélation linéaire **page 3 de couverture** À l'étudiant et à l'enseignant V Présentation **VIII**  Comment est construit votre MAT 4272 X Attentes de fin de cours **XII** and the cours **XII** and the cours **XII** and the cours **XII** and the cours **XII** and the cours **XII** and the cours **XII** and the cours **XII** and the cours **XII** and the cours **XII** and the cou

# 01. DISTRIBUTIONS STATISTIQUES À DEUX CARACTÈRES

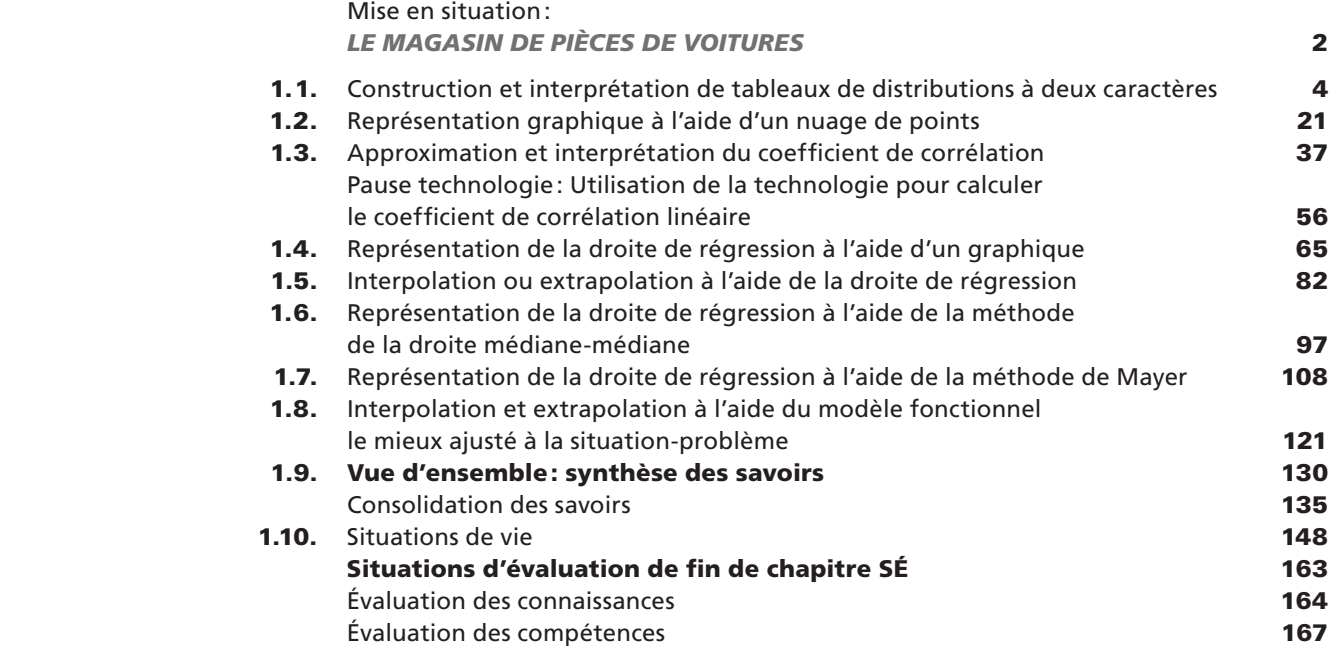

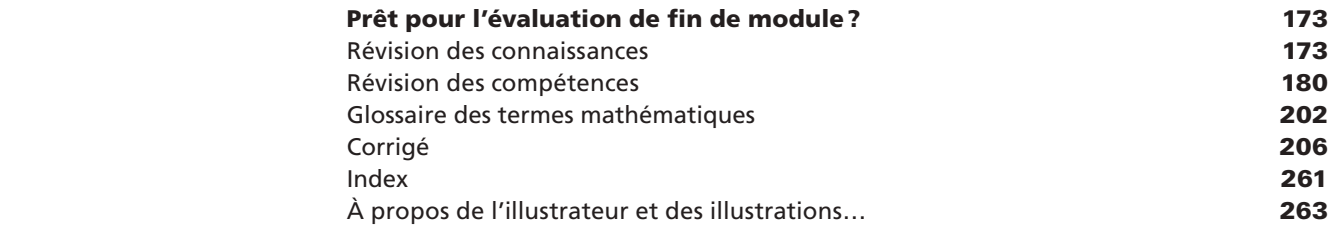

# Nos petits plus...

Pause technologie 56

plusieurs aspects d'une grande famille de situations d'apprentissage: *Traitement de données*. Cette famille regroupe les situations qui comportent un problème pouvant être traité en partie par la collecte ou le traitement de données, dans une perspective fondamentale.

Le module *Collecte de données en contexte fondamental* vous fournira l'occasion de poser des actions qui visent à vous rendre apte à effectuer ou à comparer des collectes de données.

En traitant les situations-problèmes de ce cours, vous serez amené, entre autres, à décoder le sens des symboles, des termes et des notations utilisés, à interpréter correctement l'intensité et le signe du coefficient de corrélation.

# COMPÉTENCES DISCIPLINAIRES

Pour résoudre les situations-problèmes de ce cours, vous aurez recours aux trois compétences disciplinaires, soit:

Utiliser des stratégies de résolution de situations-problèmes ;

Déployer un raisonnement mathématique;

Communiquer à l'aide du langage mathématique.

# COMPÉTENCES TRANSVERSALES

Plusieurs compétences transversales peuvent contribuer au traitement de situations de la famille *Traitement de données*. Le programme d'études en propose deux qui apparaissent les plus appropriées pour ce cours :

Compétence d'ordre méthodologique: *Se donner des méthodes de travail efficaces;*

Compétence d'ordre intellectuel: *Exercer son jugement critique.*

# CONTENU DISCIPLINAIRE

Dans ce cours, vous réactiverez et approfondirez l'ensemble des savoirs propres à la statistique, acquis précédemment. Afin de traiter efficacement les situations-problèmes, vous compléterez votre formation en vous appropriant les savoirs propres à ce cours.

# Savoirs prescrits

En vue de traiter efficacement les situations proposées dans ce cours, vous développerez trois procédés intégrateurs énoncés comme suit:

La réalisation d'une collecte de données;

La comparaison de collectes de données ;

L'interprétation de données issues d'une expérience.

*K E*

# SAVOIRS MATHÉMATIQUES

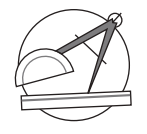

# Distribution à deux caractères

SM-1 Construction et interprétation de tableaux de distribution à deux caractères

SM-2 Représentation graphique à l'aide d'un nuage de points

Tous les savoirs mathématiques : SM. On le reconnaît à ce picto associé aux Outils mathématiques.

présentation et détermination de l'équation de la droite de régression terpolation ou extrapolation à l'aide de la droite de régression terprétation qualitative et quantitative d'une corrélation terpolation et extrapolation à l'aide du modèle fonctionnel mieux ajusté à la situation-problème

*K E*

#### COMMENT EST CONSTRUIT VOLUME EST COMMENT VON LA VIOLENCE EN LA VIOLENCE EN LA VIOLENCE EN LA VIOLENCE EN LA VI<br>EN LA VIOLENCE EN LA VIOLENCE EN LA VIOLENCE EN LA VIOLENCE EN LA VIOLENCE EN LA VIOLENCE EN LA VIOLENCE EN LA Présentation des *compétences disciplinaires*, des *compétences transversales*, et du contenu disciplinaire visés par le MAT 4272. ➨ *page VIII* COLLECTE DE DONNÉES EN CONTEXTE FONDAMENTAL PRÉSENTATION Les deux pages à cet extrait.<br><u>Ke knication</u> comment est cont +détaillées un peu +loin votre module. Vous retrouverez des pages à cet extrait. *<sup>K</sup>E*

Votre MAT 4272 est divisé en sections:

1.1. Construction et interprétation de tableaux de distributions à deux caractères

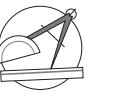

Au début de chaque section: les Outils mathématiques nécessaires à l'acquisition des *savoirs mathématiques*. Présentation succincte, niveau de langue simple, exemples concrets, illustrations au besoin.

➨ *page 4 et suivantes*

#### 1.9. Vue d'ensemble: synthèse des savoirs

et dans la vie de tous les jours. ➨ *page 2*

En début de module une *mise en situation,* ici: *LE MAGASIN DE PIÈCES DE VOITURES*.

01 À DEUX CARACTÈRES

Elle est tirée de la vie courante réelle ou virtuelle, et illustre l'utilité de la matière qui sera abordée. **DANS CEMODULE**, vous dit ce que vous verrez comme nouvelles notions, à quoi cela sert en mathématique

DISTRIBUTIONS STATISTIQUES

1.10. Situations de vie Un résumé des *savoirs mathématiques* est présenté sous forme de tableau. Il est suivi de *consolidations des savoirs* pour vous aider à maîtriser les nouveaux *savoirs mathématiques*.

➨ *page 130 et suivantes*

#### En conclusion du chapitre, des

font un *retour sur la mise en situation du début,* laquelle peut maintenant être résolue grâce aux savoirs et compétences acquis dans ce chapitre. ➨ *page 148*

# PRÊT POUR L'ÉVALUATION

# DE FIN DE MODULE ?

Banque de questions portant chacune sur l'un des *savoirs mathématiques* du module.

#### DEUXIÈME PARTIE Révision des compétences

**PREMIÈRE PARTIE** 

**MAT** 4272

> Banque de *situations-problèmes* permettant de vérifier l'acquisition de toutes les compétences liées à ce module.

➨ *page 173* 

#### Et des petits plus....

Pause technologie

Les amateurs de technologie apprendront à utiliser certains logiciels ou les fonctions particulières de certains modèles de calculatrice.

➨ *page 56*

### MAT 4272 GLOSSAIRE DES TERMES MATHÉMATIQUES

Un mini-dictionnaire: tous les termes apparaissant en *italique rouge gras* dans le module. ➨ *page 202*

# **VOTRE MAT 4272**

#### ATTENTES DE FIN DE COURS<br>
MAT 4272

Pour savoir où vous allez : la liste des *critères d'évaluation* de ce cours. ➨ *page XII*

Si on appliquait cette théorie? Activités d'apprentissage UN PEU DE PRATIQUE

Ensuite, des cas concrets en relation avec les *savoirs mathématiques* que vous avez découverts dans les **Outils mathématiques**.

➨ *page 8 et suivantes*

Puis, de la pratique, pour vous aider à acquérir par étapes la ou les *compétences disciplinaires* à atteindre. Vous pouvez facilement repérer ces *activités d'apprentissage* grâce à la bande gris pâle sur la tranche du module. ➨ *page 13 et suivantes*

#### Situations-problèmes UN PEU *PLUS* DE PRATIQUE

Viennent ensuite des situations plus globales et plus complexes, les *situations-problèmes*  qui vous amèneront à maîtriser les *compétences transversales* visées par le MAT 4272. Ces situations se repèrent grâce à la bande gris foncé sur la tranche du module.

➨ *page 153 et suivantes*

Il vous donne les solutions de toutes les *activités d'apprentissage*, des *situations-problèmes* et des *consolidations des savoirs*. Ce corrigé se repère grâce à la bande rouge sur la tranche du module. ➨ *page 206 et suivantes*

#### Situations d'évaluation de fin de chapitre

PREMIÈRE PARTIE Évaluation des connaissances DEUXIÈME PARTIE Évaluation des compétences

Ces *SÉ* se trouvent vers la fin du module. Elles sont signalées par une bande rouge à rayures blanches sur la tranche. Elles sont en deux parties : la première vous permet de vérifier l'acquisition des connaissances, ou *savoirs mathématiques* ; la seconde, l'acquisition des *compétences* dites *transversales*. ➨ *page 163 et suivantes*

#### **Corrigé de la communitation de la communitation de la communitation de la communitation de la communitation de**

Une table alphabétique des mots-clés et leurs références. ➨ *page 261*

#### En tiré à part pour l'enseignant

- Corrigé des SÉ de fin de chapitre
- Corrigé du Prêt pour l'évaluation de fin de module?
- • Grilles d'évaluation

# **ATTENTES DE FIN DE COURS**

Objectifs visés par ce cours

Au terme de ce cours, vous serez en mesure d'effectuer et de comparer des compares de la compare de la collectio

*KE*

à un ou deux caractères en vue de répondre à un questionnement lié à un problème que vous aurez vous-même cerné. Vous pourrez aussi comparer d'autres collectes de données de même type pour résoudre un problème que vous aurez vous-même cerné. La présentation des résultats de votre analyse sera faite dans le respect des règles et des conventions mathématiques. Des stratégies de résolution de situations-problèmes seront mises à profit pour déterminer la solution la plus efficiente. De plus, vous serez à même d'éprouver votre façon de traiter une situation à partir d'une analyse statistique en menant une expérience à l'aide d'un support technologique.

# CRITÈRES D'ÉVALUATION

- • Utiliser des stratégies de résolution de situations-problèmes
- • Déployer un raisonnement mathématique
- Communiquer à l'aide du langage mathématique\*

# 1. UTILISER DES STRATÉGIES DE RÉSOLUTION DE SITUATIONS-PROBLÈMES

- **1.1** Manifestation, oralement ou par écrit, d'une compréhension adéquate de la situation-problème
- **1.2** Mobilisation de stratégies et de savoirs mathématiques appropriés à la situation-problème

# 2. DÉPLOyER UN RAISONNEMENT MATHÉMATIQUE

- **2.1** Utilisation correcte des concepts et des processus mathématiques appropriés
- **2.2** Mise en œuvre convenable d'un raisonnement mathématique adapté à la situation
- **2.3** Structuration adéquate des étapes d'une démarche pertinente

La compétence 3 « Communiquer à l'aide du langage mathématique » ne fait pas l'objet d'une évaluation spécifique au regard de la sanction et de la reconnaissance. Toutefois, puisqu'elle se manifeste nécessairement dans toute activité mathématique, elle a été prise en compte dans les outils d'évaluation élaborés pour aider les enseignants à porter leur jugement.

# COLLECTE DE DONNÉES EN CONTEXTE FONDAMENTAL

Votre MAT 4272 est présenté en 1 chapitre dont voici le titre :

*K E*

01. DISTRIBUTIONS STATISTIQUES À DEUX CARACTÈRES

#### © 2019 KINÉSIS ÉDUCATION INC. TOUTE REPRODUCTION INTERDITE SANS AUTORISATION

 $\overline{1}$ 

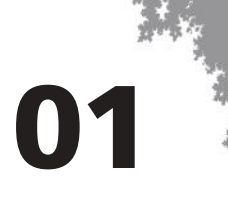

# 01 DISTRIBUTIONS STATISTIQUES À DEUX CARACTÈRES

*Dans ce chapitre, vous étudierez les distributions à deux caractères, très utilisées dans les analyses sociologiques, économiques, politiques, etc. Vous apprendrez à construire et à interpréter un tableau de distribution à deux caractères, à représenter la droite de régression à l'aide d'un graphique, à l'aide de la méthode de la droite médiane-médiane, ou à l'aide de la méthode de Mayer. Vous aborderez aussi le coefficient de corrélation ainsi que l'interprétation quantitative et qualitative d'une corrélation.*

# Mise en situation:

# *LE MAGASIN DE PIÈCES DE VOITURES*

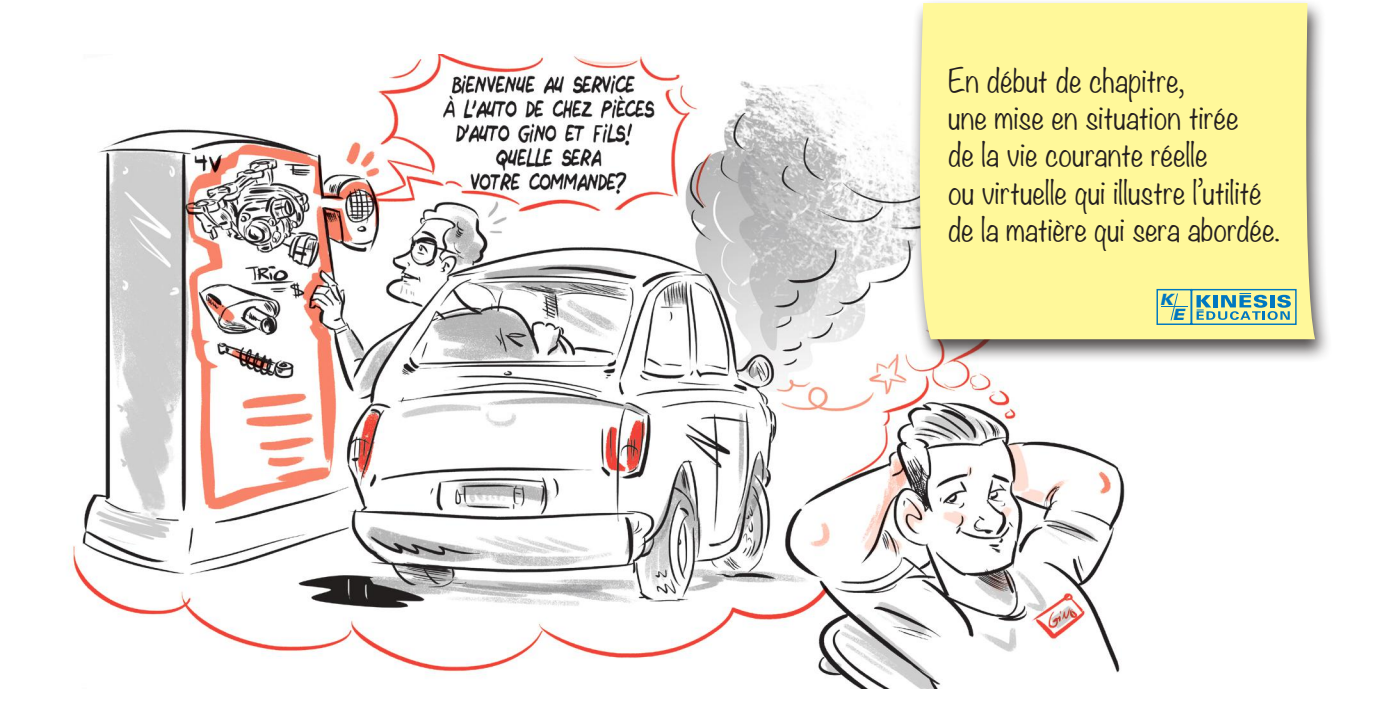

Votre famille possède un magasin de pièces de voitures depuis 60 ans. Votre grand-père a légué son commerce à votre père, et il est prévu que vous repreniez le flambeau au moment où vos parents prendront leur retraite. Pour le moment, vous faites de menus travaux dans l'entreprise: inventaire, comptabilité, caisse, ménage, etc.

Votre grand-père a toujours fait la publicité de son magasin par la poste, mais vos parents pensent que cette méthode a une portée limitée. Selon eux, les gens ne sont pas prêts à se déplacer plus de 50 km pour acheter des pièces d'automobiles dans leur magasin.

Histoire de vérifier si l'hypothèse de vos parents est valide, vous profiterez de vos moments à la caisse pour demander aux clients leur adresse.

2

De plus, vous formulez votre propre hypothèse: plus le client vient de loin, plus il achète d'articles afin de rentabiliser son déplacement. Voici un tableau de quelques données que vous avez relevées au cours de cette période.

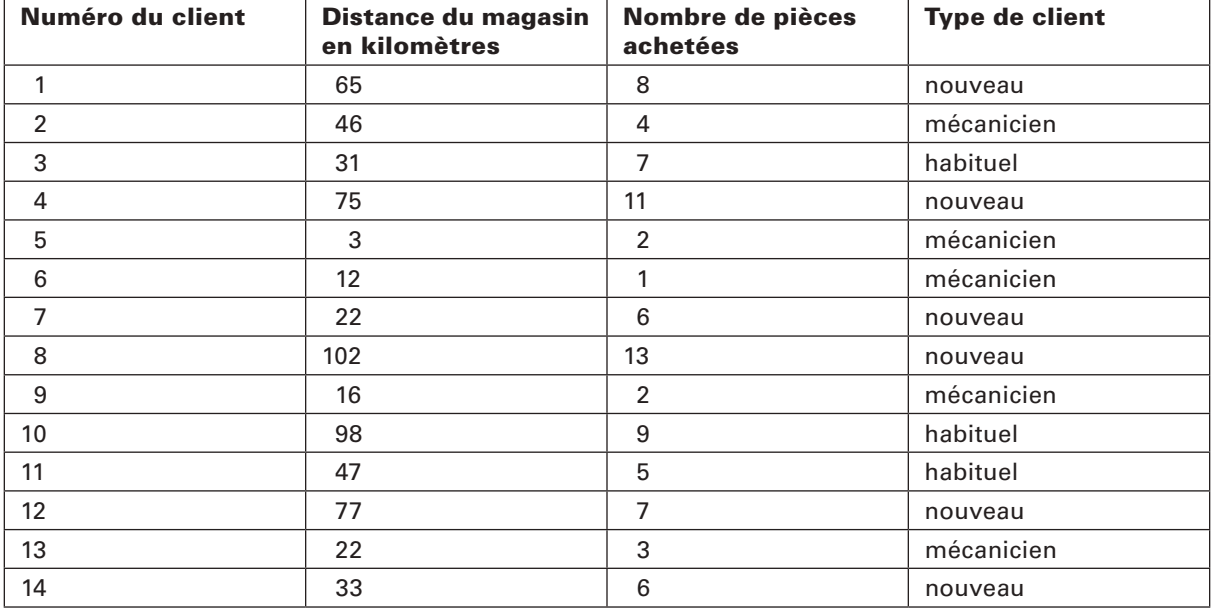

### DONNÉES CONCERNANT LES CLIENTS SÉLECTIONNÉS

Les données que vous avez consignées vous permettront-elles de confirmer votre hypothèse?

Vous découvrirez, dans ce module, tout ce qu'il faut savoir sur la corrélation des variables statistiques et pourrez ainsi confirmer ou infirmer votre hypothèse.

> Le bloc Dans ce chapitre vous indique les nouvelles notions que vous apprendrez et quelles seront leurs utilités en mathématiques et dans la vie de tous les jours.

> > *K E*

#### **DANS CE MODULE**

#### Quoi de nouveau?

— La corrélation entre deux variables statistiques

#### Qu'est-ce que c'est?

— La corrélation statistique est une méthode qui permet de déterminer si deux variables sont liées.

#### À quoi ça sert en mathématiques?

— Étudier la corrélation entre deux variables permet de déterminer la relation qui les unit.

#### À quoi ça servira dans la vie?

 — La corrélation entre deux variables permet d'extrapoler la valeur d'une variable à partir d'une valeur donnée de l'autre variable.

3

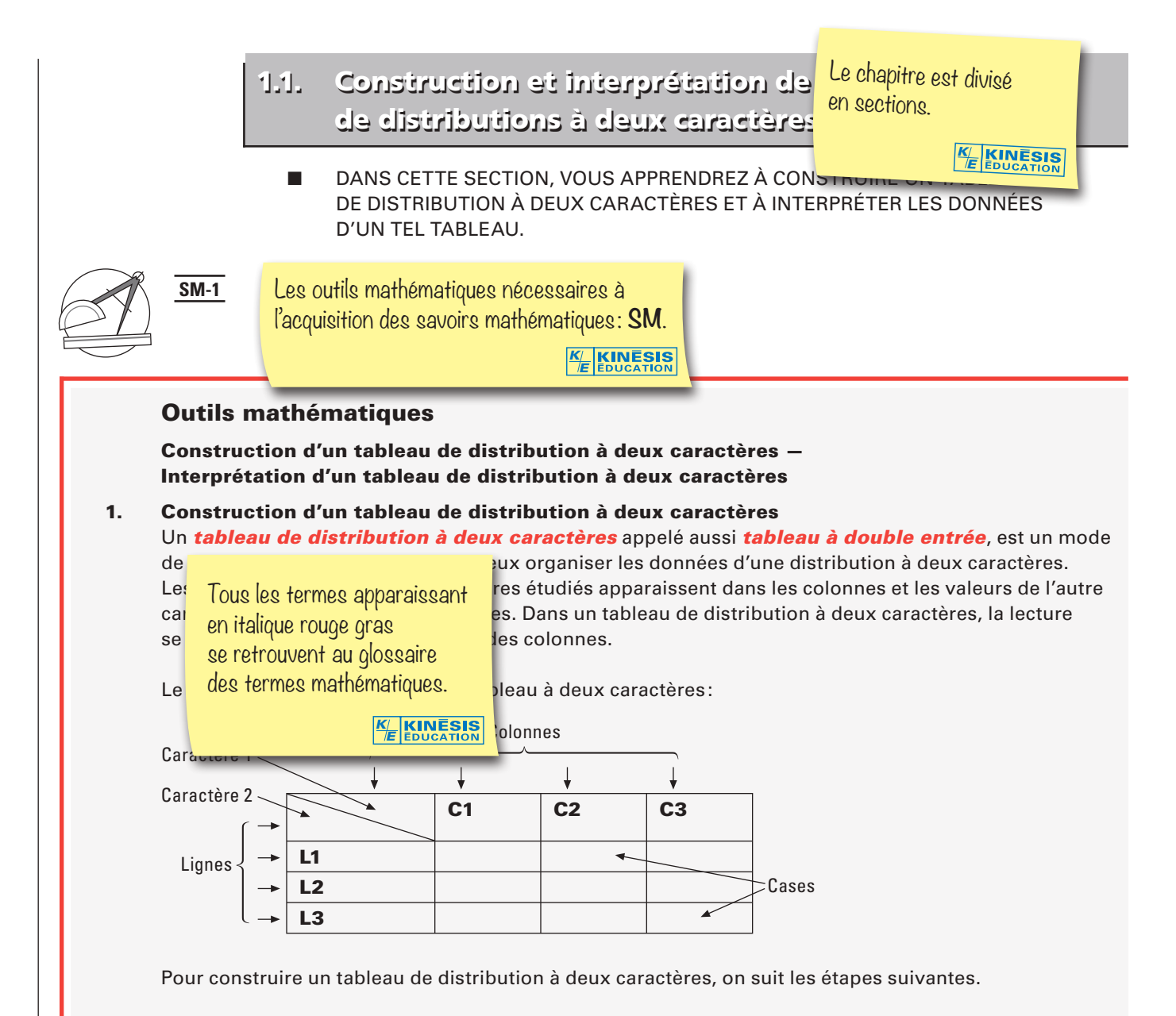

#### Étape 1:

On détermine le nombre de lignes et de colonnes. Pour ce faire, on identifie les différents types d'informations à classer ainsi que les éléments que l'on veut comparer et les critères de comparaison.

#### Étape 2:

On inscrit les titres des lignes et des colonnes ainsi que la source en bas du tableau. Les éléments à comparer sont placés en titre au début de chaque colonne tandis que les critères de comparaison sont placés en titre au début de chaque ligne.

#### Étape 3:

 On complète les cases du tableau. Pour ce faire, on choisit dans les données celles qui correspondent au titre de chaque colonne ou de chaque ligne.

#### Étape 4:

 On donne un titre au tableau. «Tableau représentant ………»

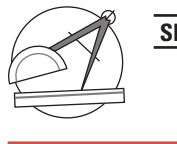

# **SM-1**

# Outils mathématiques *suite*

#### Exemple

La distribution suivante représente les ventes effectuées par chac d'un concessionnaire *Nissan* durant une semaine selon le modèle

 Pierre a vendu 1 *Murano* et 2 *Rogue*; Jean a vendu 2 *Murano* et 2 *Altima*, et, finalement, Sami a, quant à lui, vendu 1 *Murano* et 3 *Altima*.

Construire un tableau représentant cette distribution.

Cet outil compren<sup>d</sup> des exemples, des démarches détaillées et leurs résolutions.

> *KE*

**KINESIS** 

 Notre tableau va comporter cinq colonnes et cinq lignes. La première colonne représente le nom des vendeurs avec comme caractère *nom du vendeur*. La première ligne représente les modèles de véhicules avec comme caractère *modèle de véhicule*.

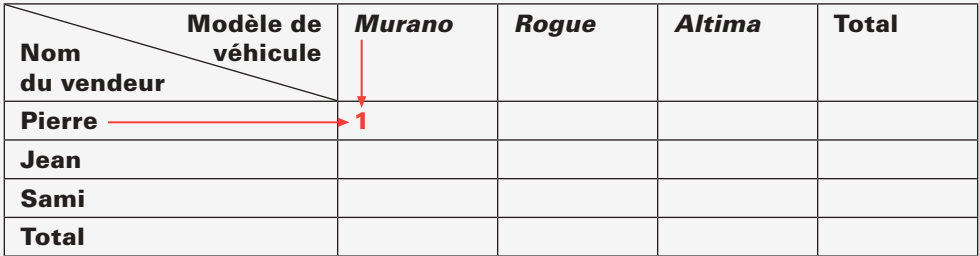

La dernière ligne et colonne représentent les totaux.

Source: interne

 Une fois le tableau dessiné, on complète les cases par le nombre de véhicules vendus par chacun des vendeurs selon le modèle.

 Pierre a vendu 1 *Murano*. à l'intersection de la ligne Pierre et de la colonne *Murano*, on inscrit le nombre de voitures vendues, c'est à dire 1. On complète les autres cases en suivant le même raisonnement. On n'oublie pas de remplir les cases représentant les totaux.

Une fois les cases complétées, on assigne le titre suivant au tableau: Tableau représentant les ventes de véhicules de trois vendeurs selon le modèle.

On obtient finalement le tableau complété suivant.

#### TABLEAU REPRÉSENTANT LES VENTES DE VÉHICULES DE TROIS VENDEURS SELON LE MODÈLE

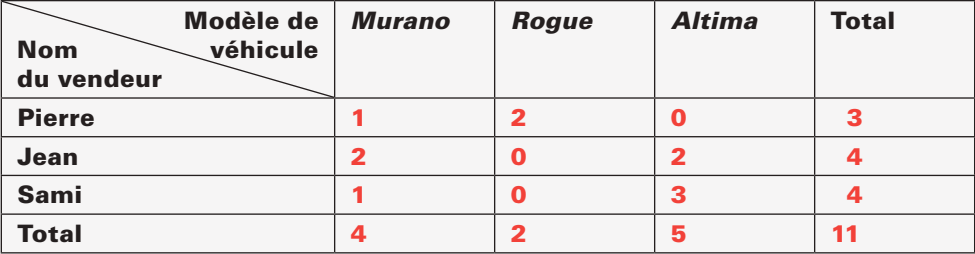

Source: interne

© 2019 KINÉSIS ÉDUCATION INC. TOUTE REPRODUCTION INTERDITE SANS AUTORISATION

5

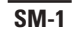

### Outils mathématiques *suite*

#### 2. Interprétation d'un tableau de distribution à deux caractères

Un tableau représentant une distribution statistique peut être analysé et interprété pour tirer certaines conclusions.

Voici les points auxquels on doit porter attention pour répondre aux questions posées sur l'interprétation d'un tableau à deux caractères.

Titre du tableau: Le titre du tableau nous renseigne sur l'objet de l'étude.

La source: En général, la source est inscrite en bas du tableau. Elle nous renseigne sur la provenance des informations du tableau.

Le champ: Le champ précise le domaine d'étude: population concernée, pays, périodes, etc.

Les unités utilisées pour exprimer les données (effectifs, pourcentage, monnaie, indice, etc.)

Les titres des lignes et des colonnes: Les définitions des deux caractères, la relation qui peut exister entre les deux caractères, etc.

Analyse des données: On regarde s'il y a un caractère dominant dans le tableau ainsi que l'évolution des caractères. On regarde aussi les totaux des lignes et des colonnes pour tirer des conclusions.

 On détermine s'il y a des différences en observant la structure globale des données chiffrées pour dégager des tendances, par exemple la concentration des données selon une diagonale.

 L'exemple suivant vous permettra de comprendre comment interpréter un tableau de distribution à deux caractères.

#### Exemple

#### POPULATION fÉMININE, EN POURCENTAGE, ÂGÉE DE 15 ANS ET PLUS, VIVANT DANS LES MÉNAGES PRIVÉS SELON LE PLUS HAUT DIPLôME OBTENU, ET LE GROUPE D'ÂGE, DE L'ENSEMBLE DU QUÉBEC, 2011

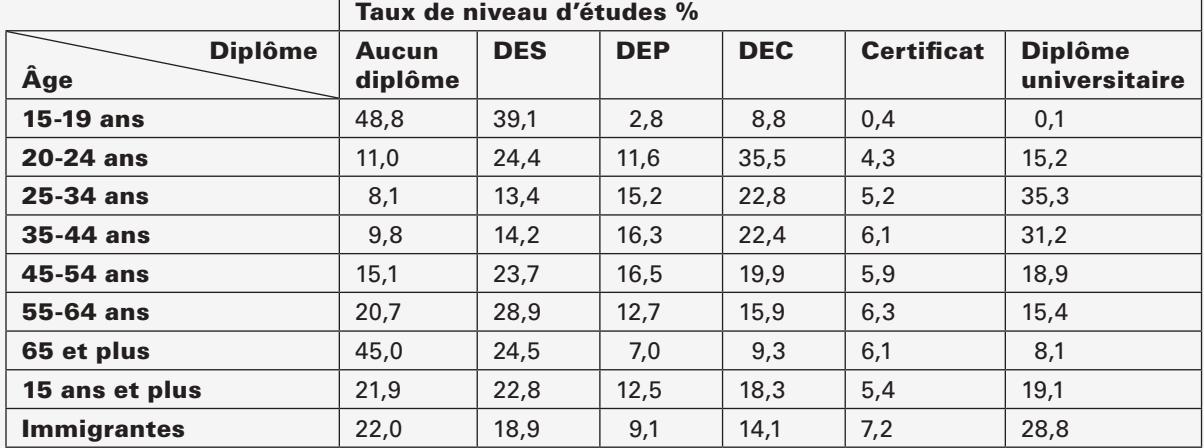

Source: Statistique Canada. Recensement de 2011

Compilation: Ministère de l'Éducation, du Loisir et du Sport

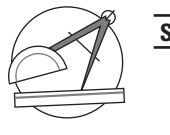

### Outils mathématiques *suite*

#### Interprétation du tableau:

Titre: Le titre nous renseigne sur le sujet traité, c'est-à-dire les diplômes obtenus par les femmes au Québec selon le groupe d'âge.

La source: La source nous indique que les données proviennent du recensement de 2011 par Statistique Canada, compilées par le Ministère de l'Éducation, du Loisir et du Sport.

Le champ: Le tableau nous précise que l'étude est basée sur les données de l'année 2011, et concerne les femmes au Québec et leur niveau d'étude (sans diplôme, DES, DEP, DEC, certificat et diplôme universitaire).

Les unités utilisées pour exprimer les données: Les unités utilisées sont le pourcentage (%) et les groupes d'âges.

Les titres des lignes et des colonnes: Les colonnes représentent le type de diplôme obtenu (sans diplôme, DES, DEP, DEC, certificat et diplôme universitaire) et les lignes les groupes d'âges.

On remarque que le pourcentage de diplômées change selon le type de diplôme et le groupe d'âge.

Analyse des données: Voici quelques conclusions qu'on peut tirer de l'observation des données de ce tableau: Les femmes du groupe d'âge 25-34 ans qui ont un diplôme universitaire, représentent le plus haut pourcentage (35,3 %).

 On remarque aussi que le pourcentage de femmes immigrantes ayant un diplôme universitaire (28,8 %) est plus grand que le pourcentage de l'ensemble des femmes (15 ans et plus) du Québec ayant le diplôme universitaire (19,1 %).

On remarque aussi que 48,8 % des femmes du groupe d'âge 15-19 ans sont sans diplôme.

■ LES EXEMPLES CI-APRÈS VOUS PERMETTRONT DE MIEUX COMPRENDRE COMMENT CONSTRUIRE ET INTERPRÉTER UN TABLEAU DE DISTRIBUTION à DEUX CARACTÈRES.

# Exemple 1

Claude observe les résultats des Jeux olympiques d'été de Rio c sur Wikipédia. Les États-Unis ont obtenu 46 médailles d'or, 37 d et 38 de bronze. La Chine a récolté 26 médailles d'or, 18 d'argen et 26 de bronze. Les athlètes de la Grande-Bretagne ont gagné 27 médailles d'or, 23 d'argent et 17 de bronze. La Russie, quant a raflé 19 médailles d'or, 18 d'argent et 20 de bronze. L'Allemagr a décroché 17 médailles d'or, 10 d'argent et 15 de bronze.

Des cas concrets en relation avec les savoirs mathématiques. Celui-ci comprend au moins 2 exemples: Le premier est détaillé avec une démarche élaborée.

> *K E*

KINESIS

# Présenter ces données à l'aide d'un tableau à double entrée.

# **Solution**

Le tableau comportera 7 lignes et 5 colonnes. Les lignes représenteront les pays et les colonnes la nature des médailles.

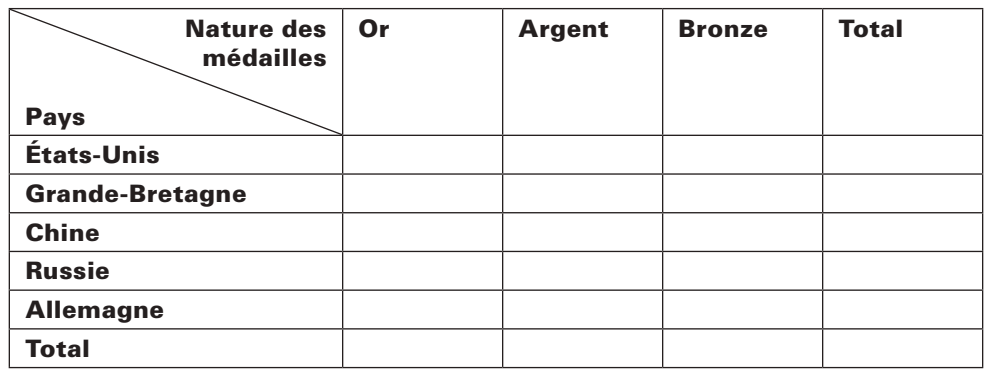

On complète chacune des cases par le nombre de médailles. Par exemple, à l'intersection de la ligne États-Unis et de la colonne Or, on inscrit le nombre de médailles d'or gagné par les États-Unis, soit 46. On complète de la même manière les autres cases ainsi que les totaux.

On n'oublie pas d'inscrire la source «Wikipédia» au bas du tableau.

On donne finalement un titre au tableau.

# Exemple de titre: Gain en médailles de cinq pays lors des Jeux olympiques d'été de Rio en 2016

On obtient le tableau complété suivant:

### GAIN EN MÉDAILLES DE CINQ PAYS LORS DES JEUX OLYMPIQUES D'ÉTÉ DE RIO EN 2016

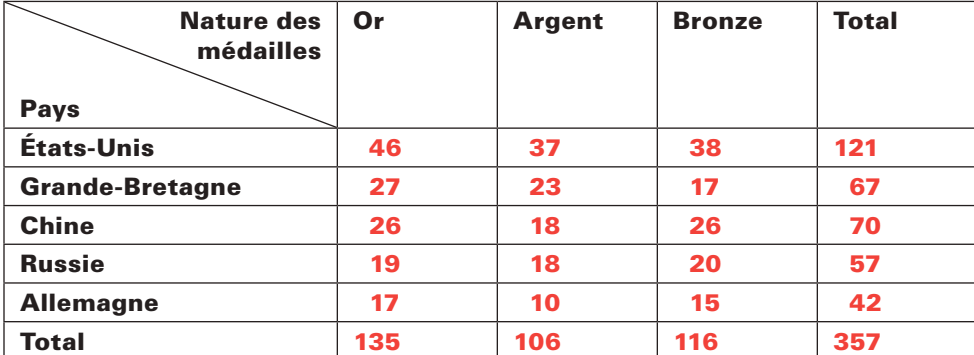

Source: Wikipédia

# Exemple 2

La direction a procédé à un recensement des élèves qui fréque la répartition suivante des élèves selon le niveau et le sexe.

Première année du secondaire: 120 élèves dont 45 sont des

Deuxième année du secondaire: 55 garçons et 40 filles.

Troisième année du secondaire: 80 élèves dont 30 sont des g

Quatrième année du secondaire: 36 garçons et 42 filles.

Cinquième année du secondaire: 76 élèves dont 35 sont des garçons.

# Construire un tableau de distribution à deux caractères représentant cette distribution.

Le deuxième exemple : à vous de démontrer votre savoir en effectuant la démarche proposée !

*K E*

# **Solution**

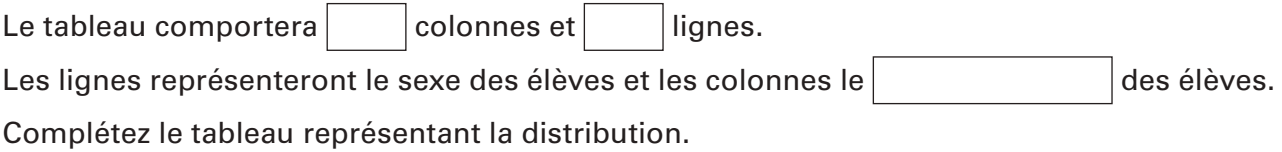

Titre:

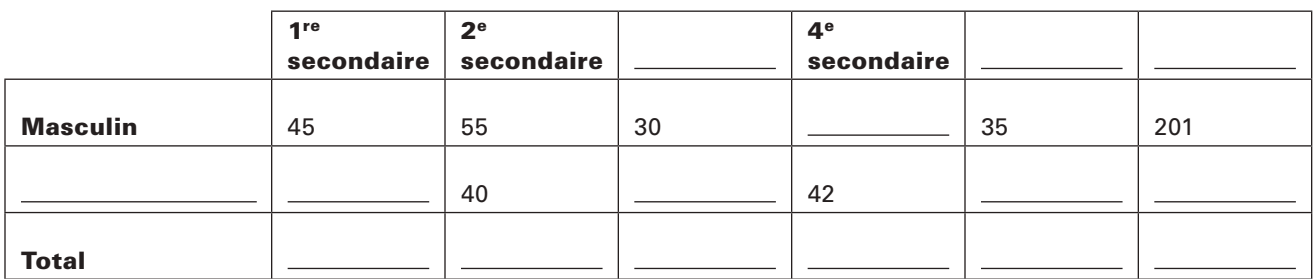

#### Source:

Si vous avez bien compris les notions étudiées, vous allez arriver aux réponses suivantes.

Le tableau comportera 7 colonnes et 4 lignes.

Les lignes représenteront le sexe des élèves et les colonnes le niveau des élèves.

Voici le tableau, une fois complété.

### RECENSEMENT DES ÉLÈVES D'UNE POLYVALENTE SELON LE NIVEAU ET LE SEXE

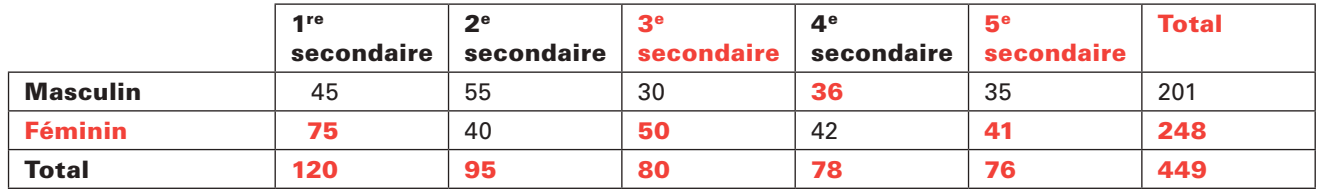

Source: Direction de la polyvalente

# Exemple 3

# Interpréter le tableau de données ci-après.

### CONDUCTEURS IMPLIQUÉS DANS LES ACCIDENTS MORTELS DE 2008 À 2015, SELON L'ÂGE

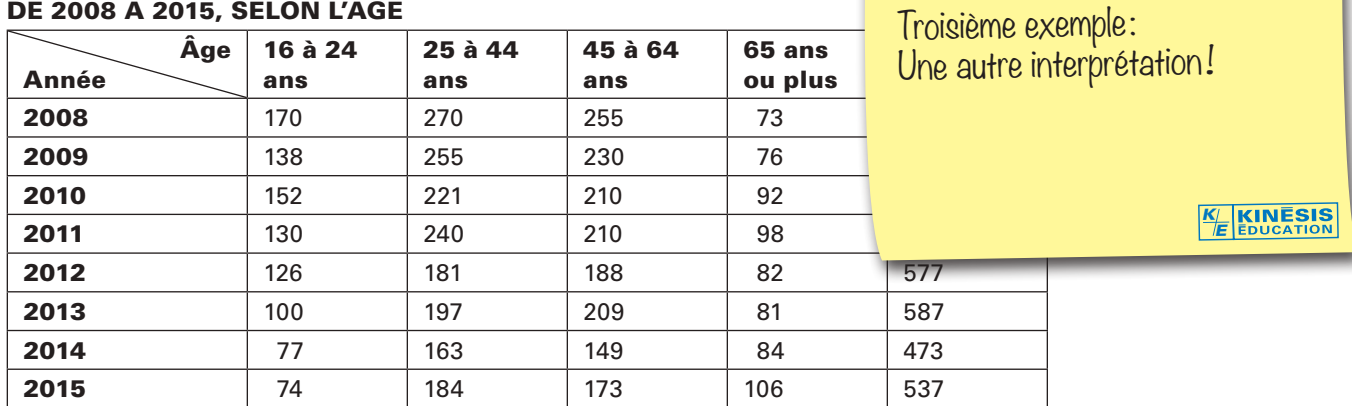

Source: Société de l'assurance automobile du Québec

Le tableau nous renseigne sur .

Le titre nous indique que le tableau porte sur les accidents mortels selon l'âge des conducteurs.

```
La première ligne indique tandis que la première
```
colonne indique .

La première ligne indique l'âge des conducteurs tandis que la première colonne indique l'année.

Les **données** sont *fiables*, car elles sont produites par la Société d'assurance automobile du Québec qui est une société d'état.

# Analyse des données

Voici quelques exemples de conclusions possibles après l'observation des résultats :

Sauf pour l'année 2010, les accidents mortels commis par les conducteurs de 16 à 24 ans diminuent avec le temps ;

C'est en 2015 qu'on a enregistré le plus grand nombre d'accidents pour les conducteurs de 65 ans et plus ;

Le nombre d'accidents mortels est à la baisse entre 2008 et 2012 pour les conducteurs âgés de 45 ans à 64 ans ;

Etc.

# Exemple 4

### Répondre aux questions en vous basant sur les donné

## REVENU D'EMPLOI MOYEN ET RATIO ENTRE LES REVENUS DES CHEZ LES TRAVAILLEURS À TEMPS PLEIN, QUÉBEC, ONTARIO ET (

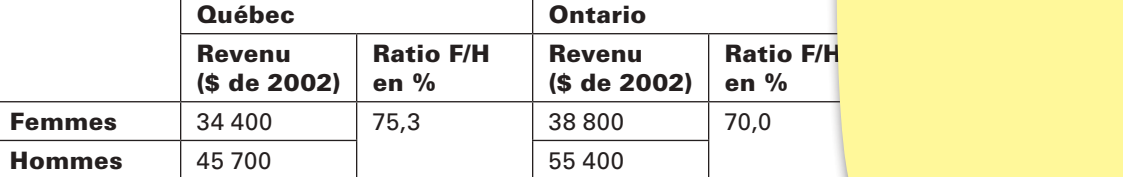

Quatrième exemple: Encore + de pratique !

> *KE*

**KINESIS** 

Source: Statistique Canada, Enquête sur les finances des consommateurs; Enquête sur la dynamique du travail et du revenu; cédérom Tendances du revenu au Canada, tableau 202-0102

### Le tableau nous renseigne sur quoi ?

Le titre indique que le tableau porte sur le revenu moyen des femmes et des hommes qui travaillent à temps plein dans deux provinces et au Canada en 2002.

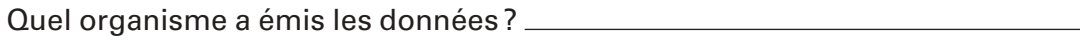

La source qui a émis les données est: Statistique Canada.

Au Québec, les femmes sont-elles mieux payées que les hommes ?

Non, les femmes ne sont pas mieux payées que les hommes.

De combien le revenu des hommes est supérieur à celui des femmes au Québec ?

Le revenu des hommes dépasse celui des femmes de 11 300 \$.

Les hommes du Québec sont-ils mieux payés que leurs homologues ontariens ?

Non, les hommes de l'Ontario sont mieux payés que leurs homologues québécois. Les travailleurs masculins du Québec touchent 9 700 \$ de moins que leurs homologues ontariens.

De combien le salaire des hommes de l'Ontario dépasse-t-il le revenu moyen des hommes à l'échelle du pays?

Le revenu moyen des hommes de l'Ontario dépasse celui du pays de 4 900 \$.

Est-il vrai que les femmes au Québec sont mieux payées que leurs homologues ontariennes par rapport aux hommes ?

**Oui**, car au **Québec**, le revenu d'emploi des femmes équivaut à 75,3 % de celui des hommes alors qu'en **Ontario**, il équivaut à 70,0 % de celui des hommes.

Pour vous permettre de mieux maîtriser la construction et l'interprétation d'un tableau de distribution à deux caractères, nous vous proposons de traiter les Activités d'apprentissage qui suivent.

# 1. Construire le tableau demandé.

a) Selon le département des ventes, une entreprise de montage de produits électroniques et d'électroménagers a exporté en 2009, 10 500 réfrigérateurs, 31 000 cuisinières au gaz, 2 300 cuisinières électriques, 76 900 téléviseurs et 32 000 robots. En 2010, l'entreprise a exporté 12 200 réfrigérateurs, 26 500 cuisinières au gaz, 3 200 cuisinières électriques, 78 100 téléviseurs et 29 800 robots.

Des activités d'apprentissage afin de vous pratiquer à acquérir par étapes la ou les compétences disciplinaires.

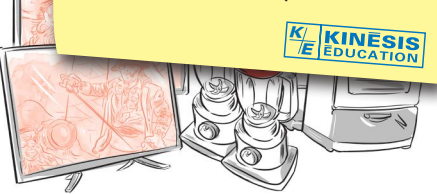

Construire le tableau de distribution à deux caractères représentant cette situation.

De l'espace fourni afin de vous faciliter la tâche en écrivant à même le module ! Aucune feuille volante ! *K E*

> Une mention tout au bas vous indique à quelle page vous trouverez le corrigé afin de vous vérifier.

> > *KE*

# 1.9. Vue d'ensemble: synthèse des savoirs

Nous arrivons à la fin du chapitre traitant des distributions statistiques à deux caractères. Avant de passer aux Situations-problèmes plus globales qui vont conclure ce chapitre, voici un résumé des *savoirs mathématiques* que vous avez appris jusqu'ici.

### Résumé des savoirs mathématiques

#### Tableaux de distributions statistiques à deux caractères

Un tableau de distribution à deux caractères appelé aussi tables des lignes et des colonnes. Les deux caractères étudiés apparaissent de la première case du tableau. Dans un tableau de distribution à deu par croisement des lignes et des colonnes.

Un résumé des savoirs mathématiques de ce chapitre vous est présenté.

> *K E*

KINESIS

#### Nuage de points

On utilise un plan cartésien pour représenter graphiquement des données quantitatives d'une distribution statistique à deux caractères par un nuage de points.

 Chacun des couples de la distribution est représenté par un point dans le plan cartésien. L'ensemble des points obtenus dans le plan cartésien constitue le nuage de points.

#### Comment qualifier la relation entre deux caractères d'une distribution à l'aide d'un nuage de points

 En observant l'allure du nuage de points, on peut qualifier le degré (force) du lien qui existe entre les deux caractères.

 Les modèles suivants vous aideront à qualifier le degré du lien existant entre les deux caractères d'une distribution représentée par un nuage de points.

#### Modèle 1 Modèle 2

I

I

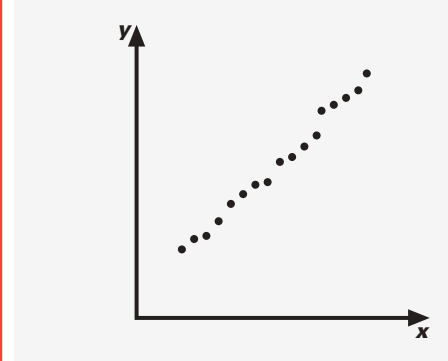

La relation est **parfaite** La relation est forte entre les deux caractères. entre les deux caractères.

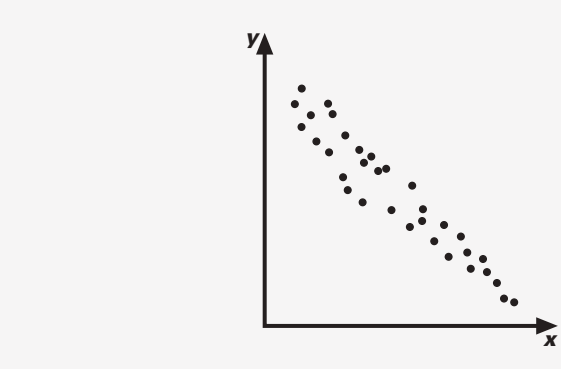

# ļ

# Résumé des savoirs mathématiques *suite*

# Modèle 3 Modèle 5

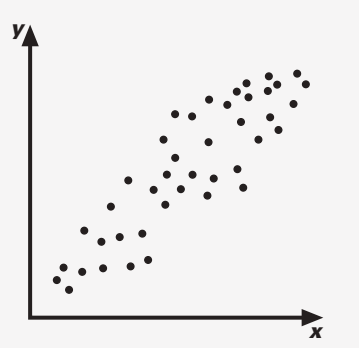

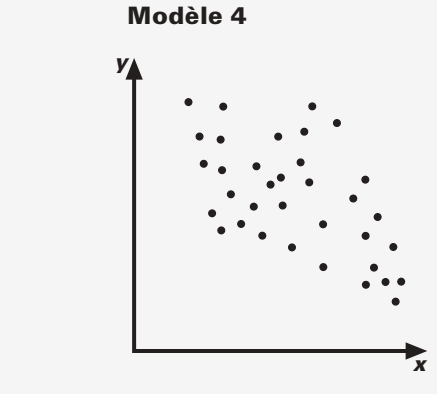

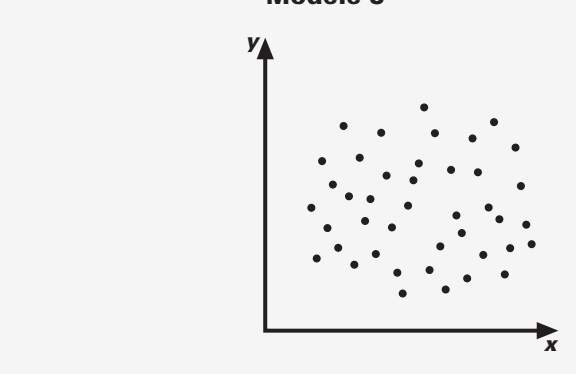

La relation est **moyenne** La relation est **inexistante** entre les deux caractères. entre les deux caractères.

La relation est faible entre les deux caractères.

#### Approximation et interprétation du coefficient de corrélation

Pour quantifier l'intensité de la corrélation linéaire associée à un nuage de points, on utilise le coefficient de corrélation linéaire noté *r* qui est un nombre compris entre -1 et 1.

On utilise la ligne suivante pour qualifier une corrélation linéaire selon la valeur du coefficient *r*.

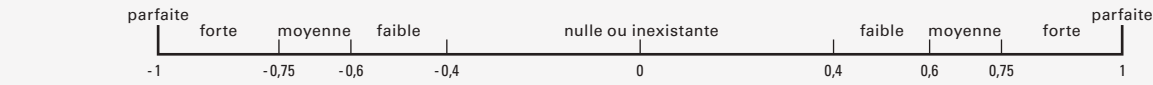

### Estimation du coefficient de corrélation linéaire

 On peut estimer la valeur du coefficient de corrélation linéaire par deux méthodes : la méthode du rectangle et la méthode de l'ellipse.

### Méthode du rectangle

La méthode du rectangle permet d'estimer la valeur du coefficient de corrélation directement à partir du nuage de points. Même si cette méthode n'est pas précise, elle donne tout de même une bonne idée de l'intensité de la corrélation.

## Résumé des savoirs mathématiques *suite*

La méthode à suivre pour *estimer le coefficient de corrélation linéaire* d'une distribution statistique représentée par un nuage de points est la suivante:

On trace, autour de l'ensemble des points, un rectangle le plus proche possible du nuage de points en respectant l'orientation générale des points.

On mesure, à l'aide de la règle, la longueur et la largeur du rectangle.

On calcule une approximation du coefficient de corrélation linéaire à l'aide de la formule suivante:

 $\bm{r} \approx \pm \left( \bm{1} - \frac{\textbf{mesure du petit côté}}{\textbf{mesure du grand côté}} \right)$ 

On détermine le signe du coefficient de corrélation selon le sens du nuage de points.

#### Méthode de l'ellipse

I

La méthode de l'ellipse permet d'estimer la valeur du coefficient de corrélation d'une distribution statistique à deux variables. La méthode consiste à entourer le nuage de points d'une ellipse se rapprochant le plus possible de l'ensemble des points en respectant l'orientation générale des points.

On calcule le coefficient de corrélation linéaire par la formule suivante:

 $\bm{r} \approx \pm \left( \bm{1} - \frac{\textbf{mesure du petit axe}}{\textbf{mesure du grand axe}} \right)$ 

#### Interprétation quantitative d'une corrélation linéaire

 La valeur du coefficient de corrélation linéaire *r* comprise entre -1 et 1 permet de quantifier l'intensité de la corrélation linéaire qui existe entre deux variables.

 Lorsque le coefficient de corrélation linéaire est calculé, reportez-vous à la droite suivante pour interpréter le résultat.

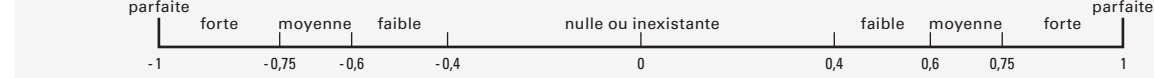

Plus la valeur du coefficient se **rapproche de zéro**, plus la corrélation est **faible**. A l'inverse, plus la valeur du coefficient se rapproche de -1 ou de 1, plus la corrélation est forte. Notez que le signe du coefficient indique le sens, positif ou négatif, du nuage de points selon son orientation.

On peut aussi représenter les différents degrés d'intensité de corrélation linéaire dans un tableau en ne considérant que la valeur absolue du coefficient de corrélation.

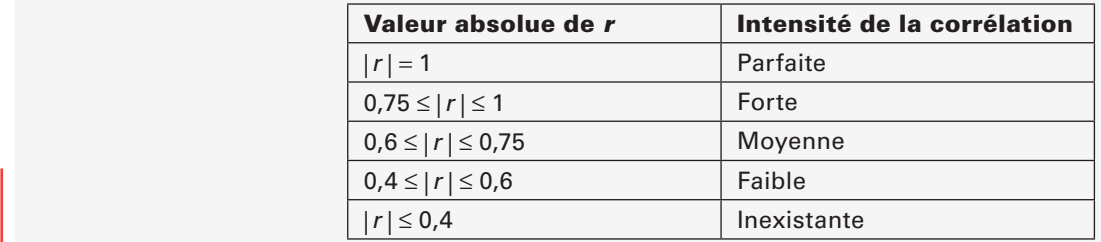

# ļ,

## Résumé des savoirs mathématiques *suite*

### Représentation de la droite de régression à l'aide d'un graphique et détermination de son équation

La **droite de régression** est une droite qui représente le mieux possible le nuage de points et qui le partage en deux parties égales, c'est-à-dire, le nombre de points de part et d'autre de la droite est à peu près le même.

#### Tracer la droite de régression à partir de deux points du nuage de points

 On prend un point du nuage de points et on choisit un deuxième point de sorte que la droite qui relie ces deux points respecte l'orientation générale du nuage de points et partage les points du nuage en deux parties égales ou presque.

 En joignant les deux points, on a la droite de régression qui représente approximativement le nuage de points.

#### Tracer la droite de régression à partir de la méthode du point des moyennes des coordonnées et d'un autre point

 La méthode consiste à déterminer les coordonnées d'un point à l'aide de la moyenne des abscisses et de la moyenne des ordonnées. Ensuite, on choisit un deuxième point de sorte que la droite passant par ces deux points respecte l'orientation générale du nuage de points et le partage le plus également possible.

En joignant les deux points, on a la droite qui représente approximativement le nuage de points.

#### Détermination de l'équation de la droite de régression

 Une droite peut être représentée par une équation de la forme *y* = a*x* + b où a représente le taux de variation (pente) de la droite et b son ordonnée à l'origine. Soient A ( $x_1$ ,  $y_1$ ) et B ( $x_2$ ,  $y_2$ ) les deux points qui permettent de tracer la droite de régression.

On utilise la formule suivante pour calculer la pente de la droite de régression:  $\mathbf{a} = \frac{\mathbf{y_2} - \mathbf{y}}{2}$ 2 *1*  $\frac{-y_1}{-x_1}$ .

 $x_2 - x_1$  En substituant la valeur de la pente calculée précédemment et les coordonnées d'un des deux points dans l'équation de la droite de régression *y* = a*x* + b, on détermine la valeur de l'ordonnée à l'origine b.

En substituant la valeur de la pente a et la valeur de l'ordonnée à l'origine b dans l'équation *y* = a*x* + b; on obtient l'équation de la droite de régression.

#### Représentation de la droite de régression à l'aide de la méthode de la droite médiane-médiane La médiane joue un rôle central pour déterminer l'équation de la droite de régression.

La démarche à suivre pour déterminer l'équation de la droite de régression est la suivante.

On ordonne selon un ordre croissant les coordonnées de la distribution selon la variable indépendante *x*.

On sépare la distribution en trois groupes égaux si le nombre de données est divisible par 3. Si ce n'est pas possible, on s'assure que le premier et le troisième groupe comportent le même nombre de données. La différence entre le nombre de données dans chacun des groupes doit être la moindre possible.

## Résumé des savoirs mathématiques *suite*

Į

 On détermine le point médian de chacun des groupes en calculant la médiane en *x* et la médiane en y de chacun qu'on désigne par **M<sub>1</sub>**, **M<sub>2</sub>**, **M**<sub>2</sub>.

 On détermine les coordonnées du point moyen P en calculant la moyenne en *x* et en *y* des coordonnées des points médians  $M_1$ ,  $M_2$ ,  $M_3$ .

On calcule la pente de la droite à l'aide des coordonnées des points  $M_1$  et  $M_3$ ;

On détermine l'équation de la droite de régression en utilisant la valeur de la pente et les coordonnées du point P.

#### Représentation de la droite de régression à l'aide de la méthode de Mayer

 La moyenne joue un rôle central pour déterminer l'équation de la droite de régression. La démarche à suivre pour déterminer l'équation de la droite de régression est la suivante.

On **ordonne** selon un ordre croissant les coordonnées de la distribution selon la variable indépendante *x*.

On sépare la distribution en deux groupes égaux  $G_1$  et  $G_2$ . Si le nombre de données est impair, un groupe aura une donnée de plus.

On calcule la moyenne en x et en y du groupe G<sub>1</sub> et G<sub>2</sub>. Les coordonnées des points sont:  $G_1$   $(\overline{x}_1, \overline{y}_1)$ ;  $G_2$   $(\overline{x}_2, \overline{y}_2)$ .

La droite qui joint les deux points est la droite de régression dont l'équation est  $y = ax + b$ .

On **détermine** la pente de la droite par la formule:  $\mathbf{a} = \frac{\mathbf{y_2} - \mathbf{y_3}}{2}$  $x_2 - x_1$ 2 Y<sub>1</sub>  $\frac{-y_1}{-x_1}$ .

> En substituant la valeur calculée de la pente et les coordonnées d'un des deux points, dans l'équation  $y = ax + b$ , on détermine l'ordonnée à l'origine b.

#### Interpolation ou extrapolation à l'aide de la droite de régression

 L'interpolation consiste à déterminer la valeur d'une variable à partir d'une valeur connue de l'autre variable à l'intérieur du nuage de points.

L'extrapolation consiste à déterminer la valeur d'une variable à partir d'une valeur connue de l'autre variable à l'extérieur du nuage de points.

#### Extrapolation à l'aide d'une fonction quadratique

 Lorsque la parabole est la meilleure approximation de la forme d'un nuage de points que la droite, on peut déterminer les paramètres a, b et c de la règle de la fonction quadratique  $y = ax^2 + bx + c$ , à l'aide d'une calculatrice munie des fonctions statistiques. La règle nous permet d'extrapoler des valeurs.

#### Extrapolation à l'aide d'une fonction en escalier

 Lorsque la courbe d'une fonction en escalier est la meilleure approximation de la forme d'un nuage de points, on utilise la représentation graphique du nuage de points pour faire la meilleure approximation possible des valeurs extrapolées.

# 1. Qualifier le lien qui existe entre les deux variables de cha suivantes et dire si la corrélation est positive ou négative

a) Avant de passer l'examen final d'un cours, les étudiants s'entr La distribution suivante montre la note obtenue à l'examen finque et nombre le nombre selon le nombre de la no de prétests faits par 6 étudiants.

 $\overline{\phantom{a}}$ 

 $\mathsf{I}$ 

Des consolidations des savoirs vous sont offertes afin de mieux les maîtriser.

> *K E*

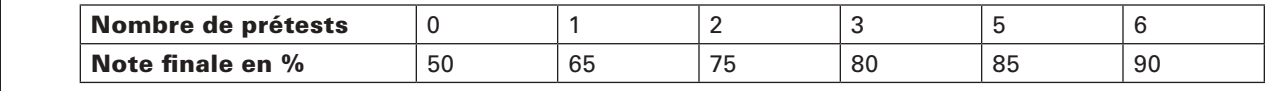

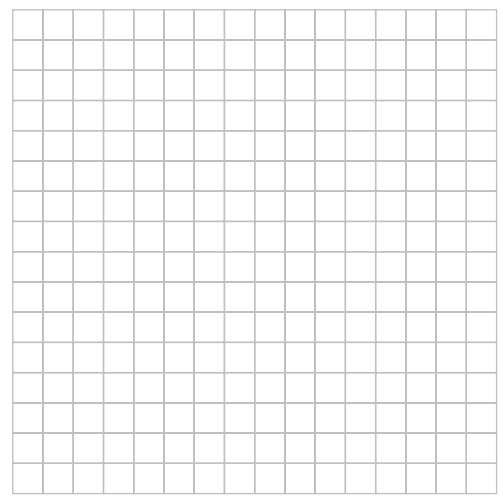

*Revenons à la situation dont il était question au début de ce chapitre: vous travaillez dans le commerce familial de pièces de voitures.*

# Retour à la mise en situation:

# *UNE hyPOThÈSE à VéRIfIER…*

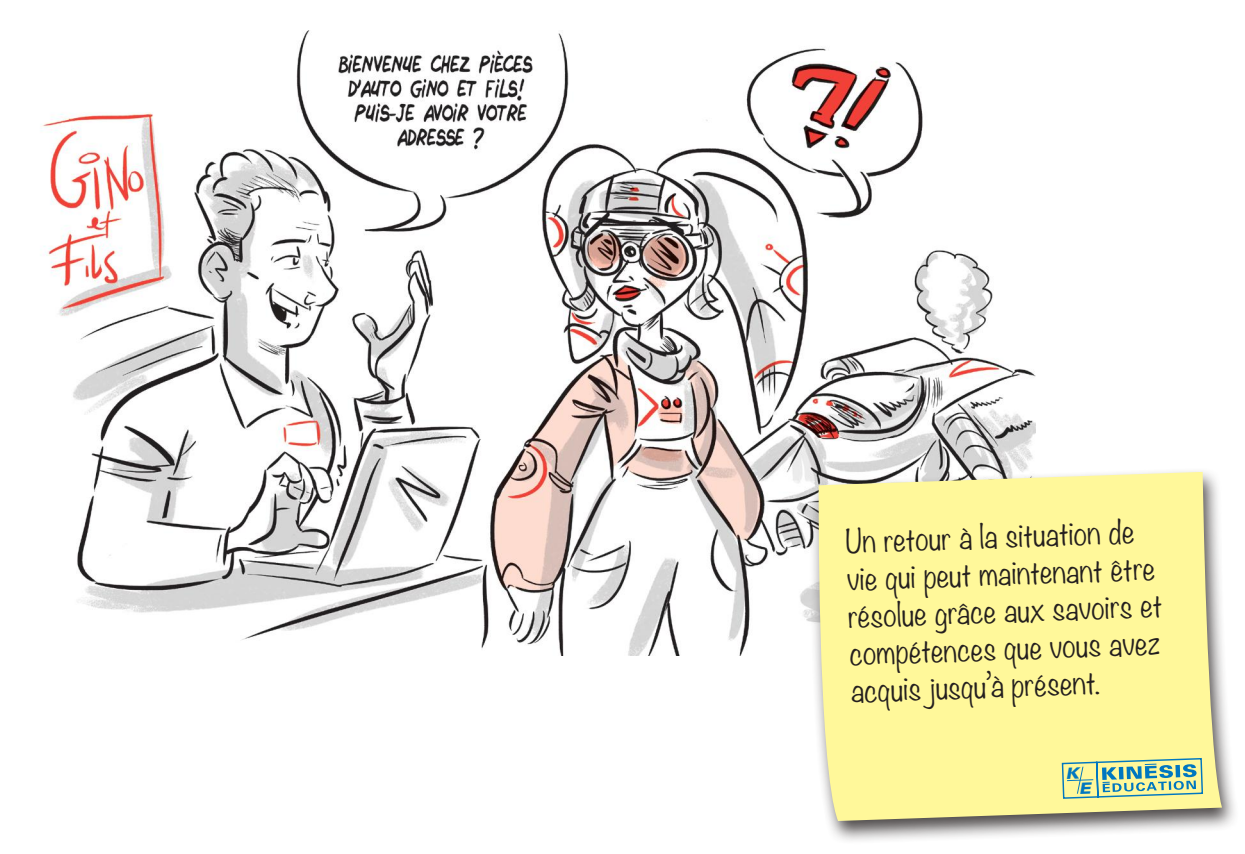

Selon vos parents, la publicité par la poste a une portée limitée. Les gens vivant à une distance de 50 km ou plus du magasin ne vont pas se déplacer pour y acheter des pièces d'automobiles. D'après vous, plus le client vient de loin, plus il achète d'articles afin de rentabiliser son déplacement.

Voici venu le moment de vérifier si votre hypothèse est défendable.

# 1. Votre hypothèse est-elle défendable?

Pendant quelque temps, vous avez demandé aux clients de vous donner leur adresse. Vous avez consigné les données dans le tableau suivant:

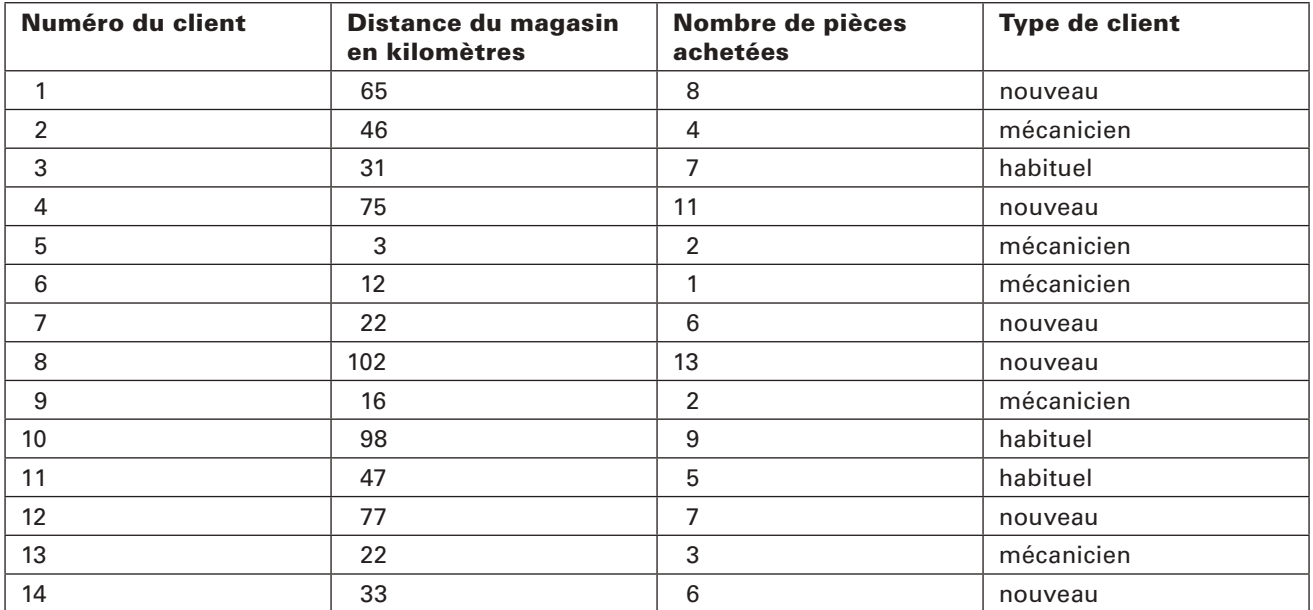

# DONNÉES CONCERNANT LES CLIENTS SÉLECTIONNÉS

### 1re tâche

# Les données que vous avez consignées permettent-elles de confirmer votre hypothèse?

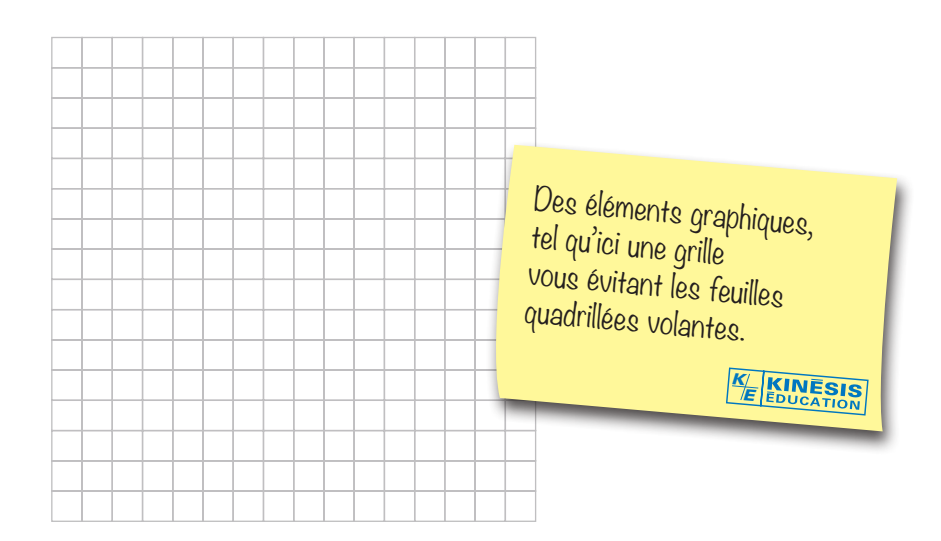

# 1. À *La Glacière*.

Ricardo, l'un de vos amis les plus chers, a ouvert un petit comme dont la vocation est, vous l'aurez deviné, la vente de friandises g

Ricardo a remarqué que plus la température extérieure augment au comptoir de *La Glacière* s'étire.

Ces situations-problèmes sont plus globales et plus complexes afin de maîtriser les compétences transversales visées par ce module.

> *K* **KINESIS** *E*

Dans le but de savoir les moments propices à engager du personnel supplémentaire Ricardo surveille de près le nombre de ventes par heure selon la température extérieure. Voici un échantillon de ses observations.

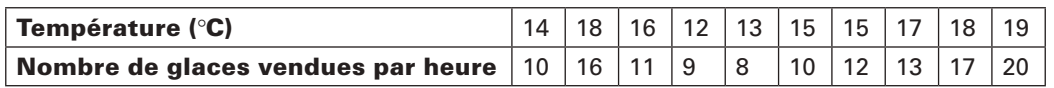

L'été approche à grands pas, et Ricardo veut estimer la température extérieure qui lui assurerait une trentaine de ventes à l'heure.

Déterminer la température à laquelle on peut s'attendre à une trentaine de ventes à l'heure à *La Glacière*.

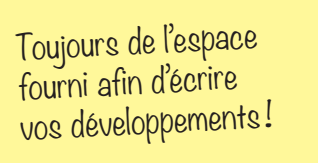

KINESIS *KE*

## Pour conclure ce module

Pour terminer cette dernière étape, traitant des distributions statistiques à deux caractères, et pour vous assurer que vous maîtrisez bien les notions que vous y avez découvertes, vous traiterez maintenant des sté. Les solutions de ces situations ne sont pas dans votre module: votre enseignante ou votre enseignant en fera la correction.

Avant d'aborder ces sé, nous vous recommandons de noter, sur une feuille, les formules, les énoncés et même des exemples que vous jugez importants. Vous pouvez utiliser cette feuille comme aide-mémoire.

Assurez-vous de présenter une solution claire et complète. Vous ne devez demander l'aide de personne. Ce qui vous permettra de vous évaluer, et de connaître les exigences et les attentes de fin d'étape. Ce faisant, vous pourrez, si vous constatez certaines lacunes, les corriger avant de poursuivre.

Cette auto-évaluation vous permettra aussi de savoir si vous répondez aux attentes fixées pour ce module MAT 4272.

Une banque de situations-problèmes supplémentaires vous permettra d'augmenter encore plus vos compétences en seconde partie du Prêt pour l'évaluation de fin de module?

Bon travail!

 Ces situations d'évaluation se trouvent à la fin du chapitre et sont divisées en 2 parties. Votre enseignant(e) en fera la correction.

*K E*

# 01 PREMIÈRE PARTIE Évaluation des connaissances

# 1. Estimer…

Ces situations d'évaluation vous permettent de vérifier l'acquisition des connaissances et des compétences dites transversales.

*K E*

# 01 DEUXIÈME PARTIE Évaluation des compétences

5. Marcher pour une bonne cause. Un de vos amis…

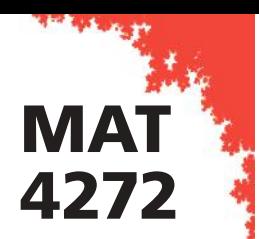

# PRÊT POUR L'ÉVALUATION DE FIN DE MODULE?

Félicitations, vous êtes près de la fin, le questionnaire qui suit a été préparé pour vous permettre d'évaluer vos forces et vos faiblesses dans ce module. Le corrigé de ce questionnaire ne se trouve pas dans votre module. Votre enseignant en fera la correction.

La première partie de ce questionnaire porte sur les savoirs mathématiques de ce cours. Dans la deuxième partie de cette rubrique, vous trouverez dix situations-problèmes pour démontrer vos compétences liées à ce module: utiliser des stratégies de résolution de situations-problèmes et déployer un raisonnement mathématique. Bonne révision!

# **PREMIÈRE PARTIE Exercite Exercise Exercise Exercise Exercise Exercise Exercise Exercise Exercise Exercise Exercise Exercise Exercise Exercise Exercise Exercise Exercise Exercise Exercise Exercise Exercise Exercise Exerc**

1. Présenter…

Cette section est constituée de 2 banques d'exercices dont votre enseignant(e) en fera la correction : ceci dans le but d'évaluer vos forces et vos faiblesses.

*K E*

DEUXIÈME PARTIE Révision des compétences

Voici enfin le dernier virage avant l'examen: une banque de 10 situations-problèmes portant sur la collecte de données en contexte fondamental. Faites-en bon usage!

1. Des cônes orange. Vous travaillez…

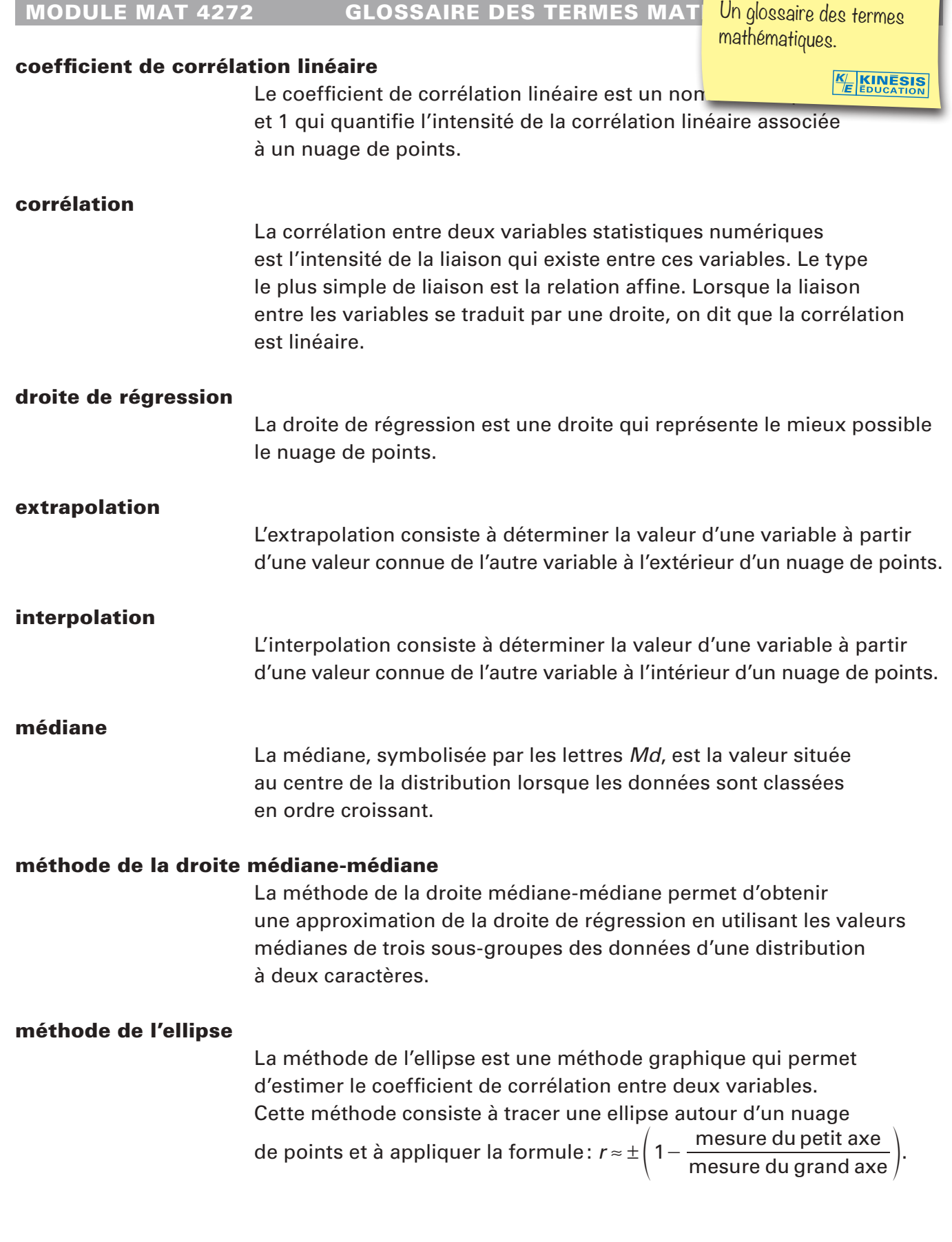

k

# 01 DISTRIBUTIONS STATISTIQUES À DEUX CARACTÈRES Activités d'apprentissage

#### 1.1. Construction et interprétation de tableaux de distributions à deux caractères

#### 1. **p. 13**

#### a) PRODUCTION EXPORTÉE SELON LE TYPE DE PRODUIT

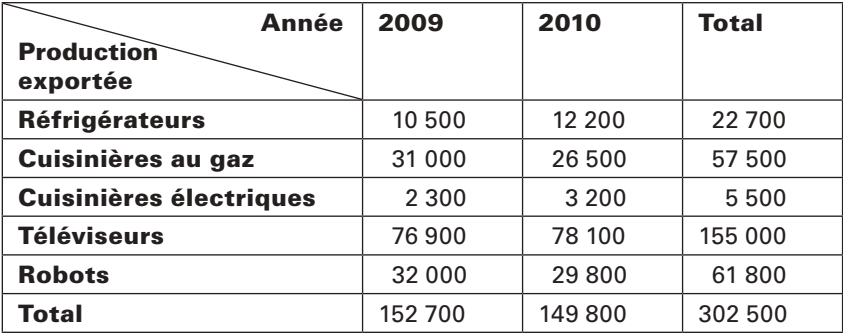

Un corrigé aéré, élaboré avec une démarche détaillée, qui vous permet de vous vérifier de façon autonome, pour toutes les Activités d'apprentissage.

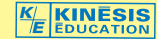

Source: Département des ventes de l'entreprise

#### b) RÉPARTITION DES ÉTUDIANTS D'UN CENTRE D'ÉDUCATION AUX ADULTES, SELON LE SEXE ET L'OCCUPATION D'UN EMPLOI

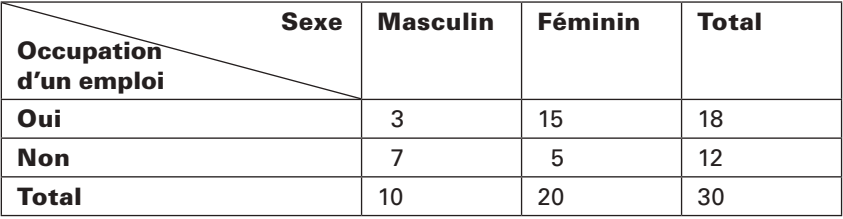

Source: Sondage de la direction

c) Exemple de tableau:

### CHOIX DES ACTIVITÉS DE LOISIR CHEZ LES ÉLÈVES D'UNE ÉCOLE SECONDAIRE, SELON LE SEXE

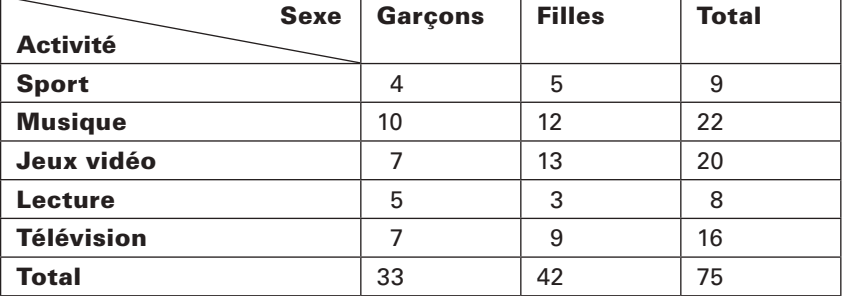

Source: Comité étudiants

On a interrogé au total 75 élèves.

#### 1.9. Vue d'ensemble: synthèse des savoirs

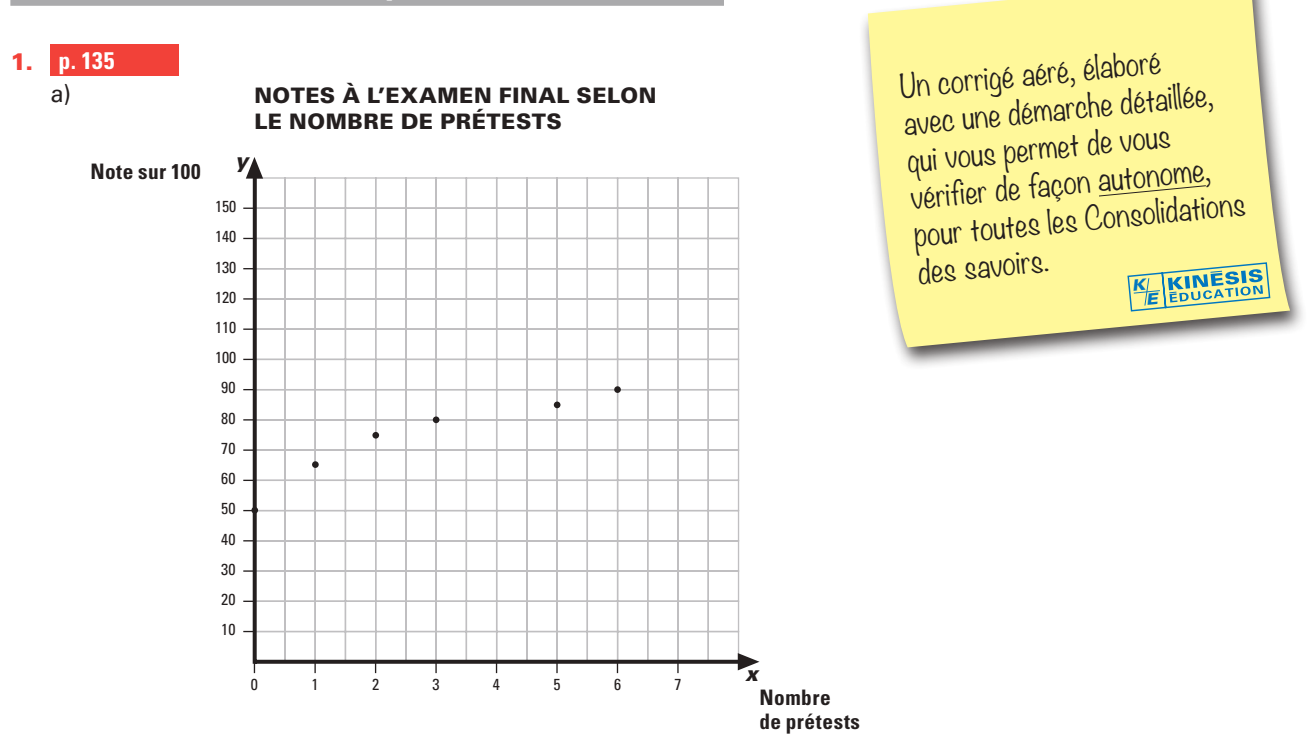

La corrélation est forte et positive entre le nombre de prétests faits et la note obtenue à l'examen.

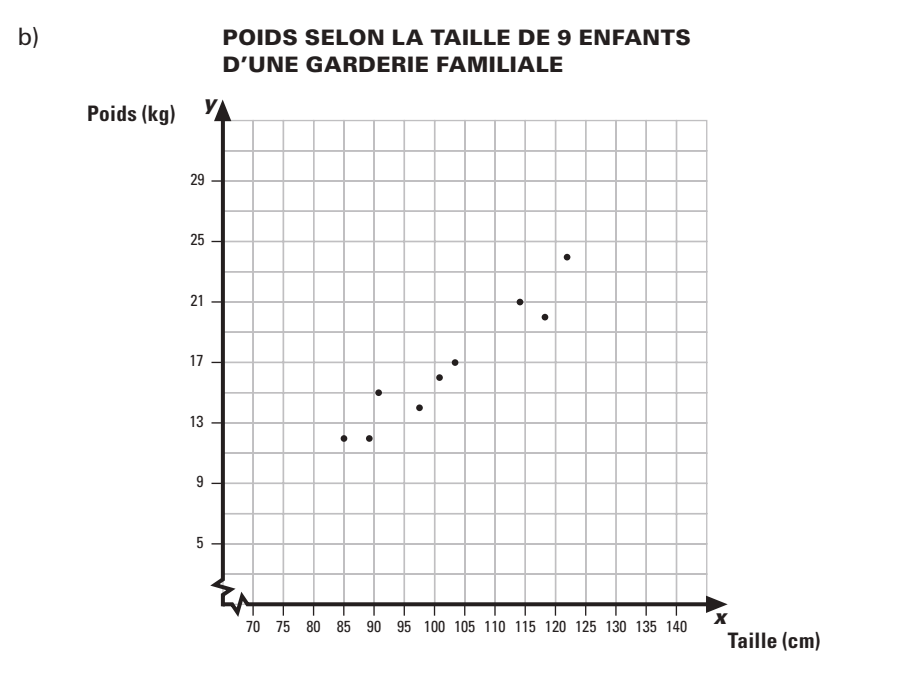

La corrélation est forte et positive entre la taille et le poids des enfants.

#### 1.10. Situations de vie

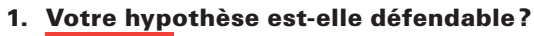

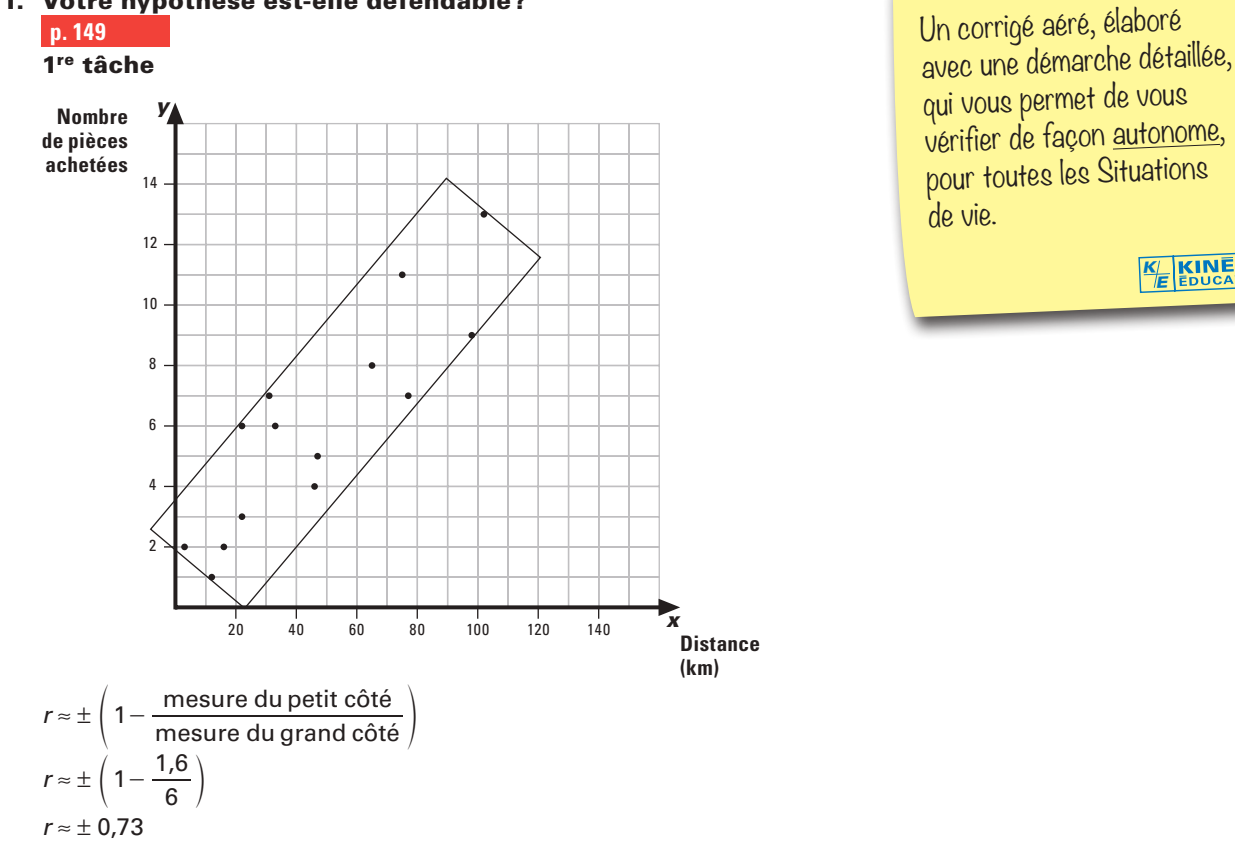

*K E*

*r* ≈ 0,73

Le coefficient de corrélation de la distribution est de 0,73. La corrélation est moyenne et positive.

Votre hypothèse est vérifiée: plus un client demeure loin du magasin, plus il achète de pièces, mais la corrélation demeure moyenne.

#### 2e tâche

Le coefficient de corrélation linéaire est moyen, on peut utiliser la droite de régression pour obtenir une extrapolation valable.

Exemple de solution, par la méthode de Mayer:

Les données sont: {(3, 2), (12, 1), (16, 2), (22, 3), (22, 6), (31, 7), (33, 6), (46, 4), (47, 5), (65, 8), (75, 11), (77, 7), (98, 9), (102, 13)}

 Groupe 1: {(3, 2), (12, 1), (16, 2), (22, 3), (22, 6), (31, 7), (33, 6)}  $G_1: \left(\frac{3+12+16+22+22+31+33}{7}\right)$  $\left(\frac{3+12+16+22+22+31+33}{7}, \frac{2+1+2+3+6+7+6}{7}\right)$  $G_1: \left(\frac{139}{7}\right)$  $\left(\frac{139}{7}, \frac{27}{7}\right)$  $G_1$ : (19,86; 3,86) Groupe 2: {(46, 4), (47, 5), (65, 8), (75, 11), (77, 7), (98, 9), (102, 13)}  $G_2$ :  $\left(\frac{46+47+65+75+77+98+102}{7},\right)$  $\left(\frac{46+47+65+75+77+98+102}{7}, \frac{4+5+8+11+7+9+13}{7}\right)$  $G_2: \left(\frac{510}{7}\right)$  $\left(\frac{510}{7}, \frac{57}{7}\right)$  $G<sub>2</sub>: (72,86; 8,14)$ 

### 1. À *La Glacière*.

### **p. 153**

Exemple de solution, par la méthode de la droite médiane-médiane:

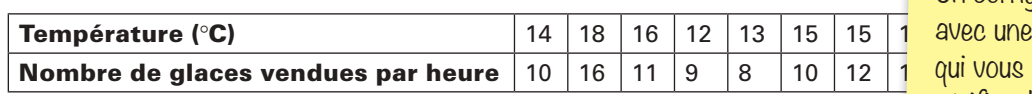

On ordonne les points par ordre croissant des valeurs de *x*: (12, 9), (13, 8), (14, 10), (15, 10), (15, 12), (16, 11), (17, 13), (18, 16), (18, 17), (19, 20)

 Groupe 1 = {(12, 9), (13, 8), (14, 10)}  $M<sub>1</sub>$ : (13, 9)

 Groupe 2 = {(15, 10), (15, 12), (16, 11), (17, 13)}

$$
M_2: \left(\frac{15+16}{2}, \frac{11+12}{2}\right)
$$
  
**M<sub>2</sub>: (15,5; 11,5)**

 Groupe 3 = {(18, 16), (18, 17), (19, 20)}  $M<sub>3</sub>$ : (18, 17)

Calcul des coordonnées du point P:  $P: \left(\frac{13+15,5+18}{2}, \frac{9+11,5+17}{2}\right)$ 

$$
\begin{array}{c|c}\n\cdot & \sqrt{3} \\
\hline\n\end{array}
$$

Pente de la droite de régression:

 $a = \frac{y_2 - y}{x_2 - x}$ 2  $^{1}$  1  $\frac{2}{2} - \frac{y_1}{x_1}$   $a = \frac{17 - 9}{18 - 13}$ -  $a = 1,6$ 

Équation de la droite de régression:

 *y* = 1,6*x* + b  $12,5 = 1,6 \cdot 15,5 + b$  $12,5 = 24,8 + b$  $12,5 - 24,8 = b$  $-12,3 = b$ 

L'équation de la droite de régression est *y* = 1,6*x* − 12,3. Si *y* = 30:

 30 = 1,6*x* − 12,3 30 + 12,3 = 1,6*x* 42,3 = 1,6*x*  $x = \frac{12}{1}$ , 42 3  $1,6$ *x* ≈ 26,4

À une température d'environ 26 °C, Ricardo peut s'attendre à une trentaine de ventes par heure.

Un corrigé aéré, élaboré avec une démarche détaillée, qui vous permet de vous vérifier de façon autonome, pour toutes les Situations-problèmes.

*K E*

# MODULE MAT 4272 **INDEX**

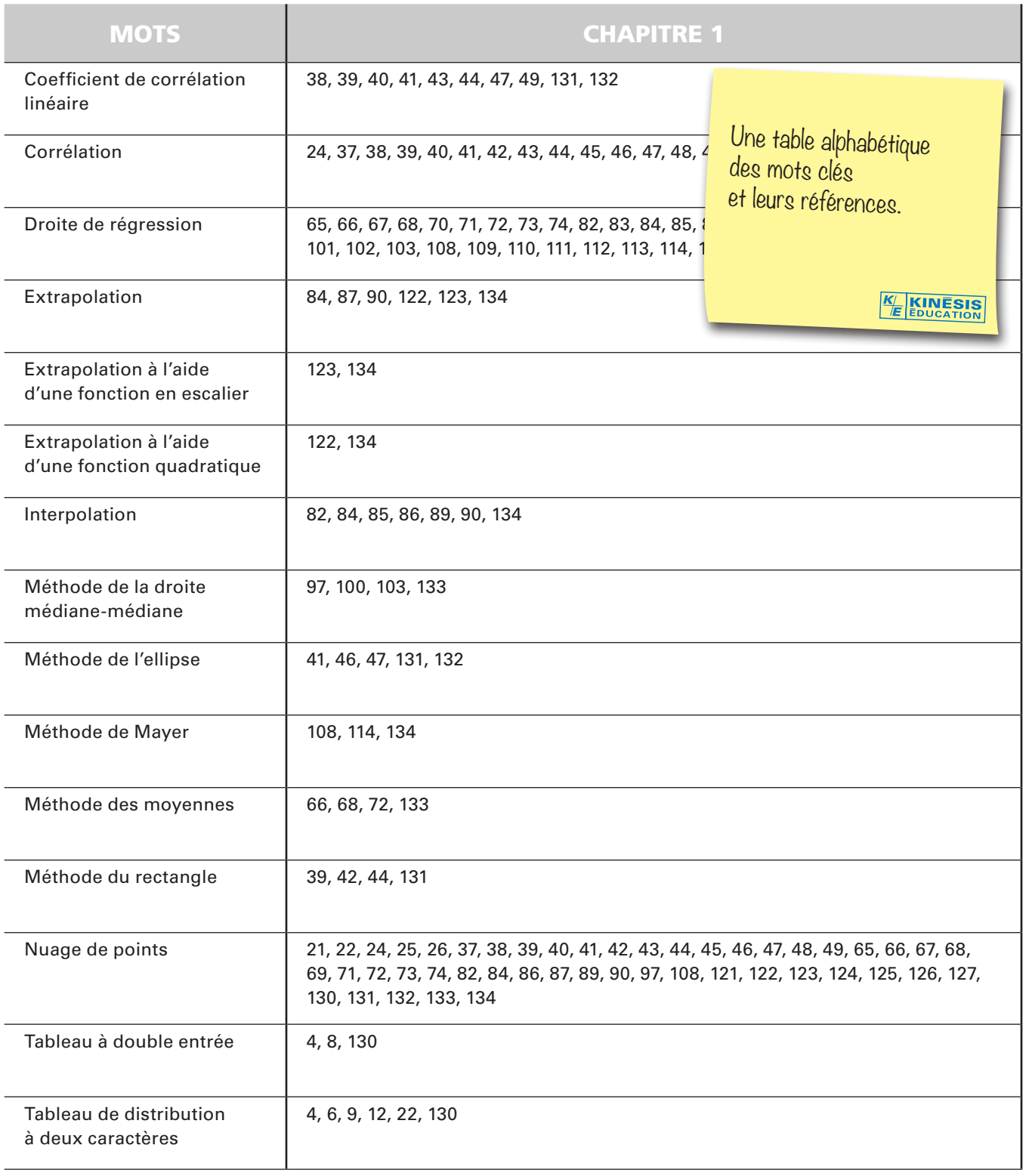

# À propos de l'illustrateur et des illustrations...

Les illustrations des couvertures et les illustrations que vous trouverez au fil des pages de ce module sont des illustrations originales, commandées pour notre collection à Paul Bordeleau, illustrateur québécois, auteur de bandes dessinées et illustrateur-éditorialiste pour l'hebdomadaire *Voir* de 1992 à 2004, et pour le journal *La Presse* en 2001 et 2002. En 2003, il a pris la relève de Garnotte et de Gité comme illustrateur de nos collections.

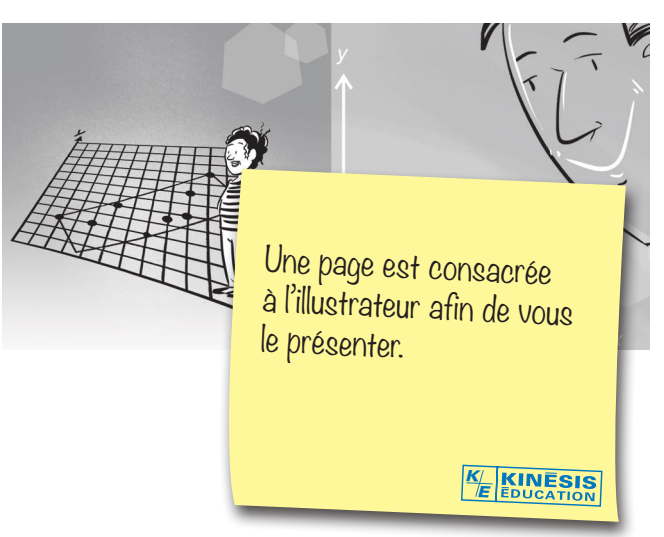

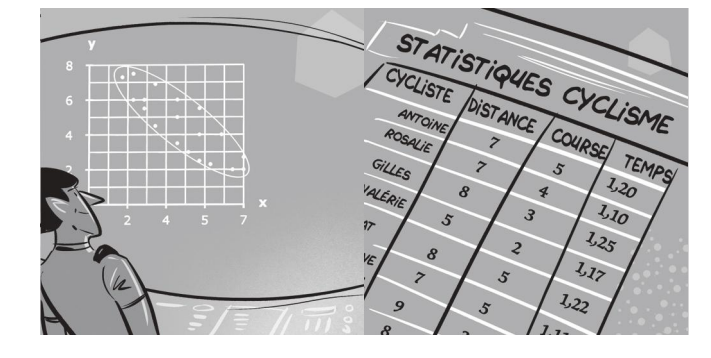

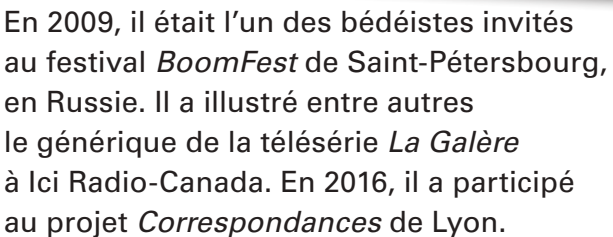

Dans la collection MAT, ses illustrations sont parfois conçues comme de petites pauses détente au fil des chapitres.

D'autres fois, elles sont des illustrations essentielles à la compréhension et à la résolution des situations qui vous sont présentées.

Dans les pages d'ouverture des chapitres, elles illustrent la situation concrète qui vous amène à vous plonger dans la réalité mathématique des activités d'apprentissage et des situations-problèmes. Ces activités et ces situations vous permettent d'acquérir la maîtrise des savoirs mathématiques visée par le module.

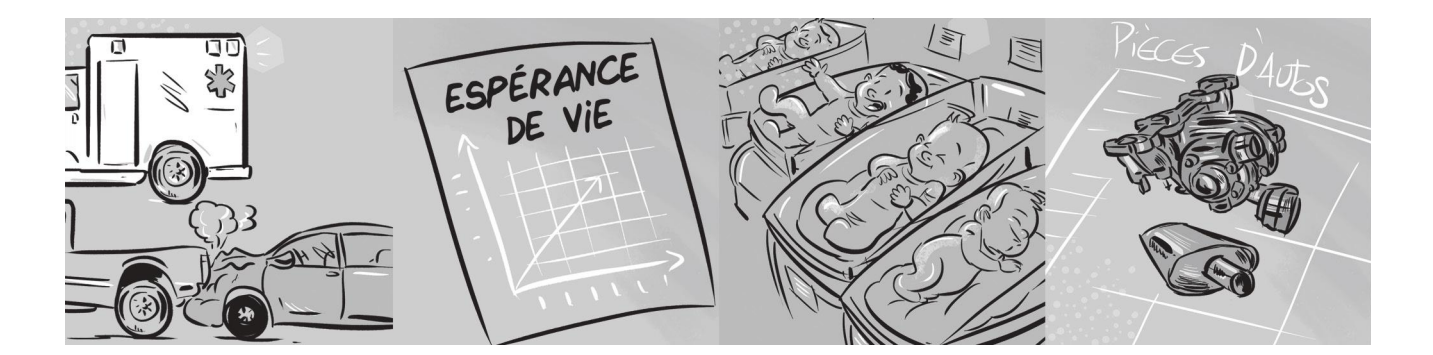

Vous voulez en savoir plus sur Paul Bordeleau? Voici ses coordonnées : www.paulbordeleau.com

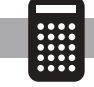

ause technologie

Les petits plus…

*KE*

# Utilisation de la technologie pour calculer le coefficient de corrélation du la College de la Concertion

L'utilisation de moyens technologiques facilite grandement le calcul du coefficient de corrélation linéaire d'une distribution statistique à deux variables. Le logiciel *Microsoft Excel*, la calculatrice statistique et la calculatrice graphique permettent de déterminer rapidement et facilement le coefficient de corrélation.

# Utilisation de *Microsoft Excel*

Pour déterminer le coefficient de corrélation linéaire à partir des données d'une distribution statistique à deux caractères, on procède de la façon suivante:

# Étape 1:

On ouvre une feuille de calcul *Excel*;

Dans la case **A1**, on *inscrit x* ou le libellé de la variable;

On **reporte** les valeurs de *x* dans chacune des cases de la colonne **A**;

# Exemple

 $x_1$  dans la case A2;  $x_2$  dans la case A3, etc...

On suit la même procédure pour inscrire les valeurs de la variable *y* dans la colonne B;

On positionne ensuite le curseur dans une case vide pour afficher la valeur du coefficient de corrélation *r*;

On clique sur le symbole  $f(x)$  qui s'affiche dans la barre au-dessus d

Recherchez une fonction:

La boîte de dialogue suivante s'ouvre.

Pour apprendre à utiliser certains logiciels ou les fonctions de certains modèles de calculatrice. Et son corrigé.

?

**KINESIS** *K E*

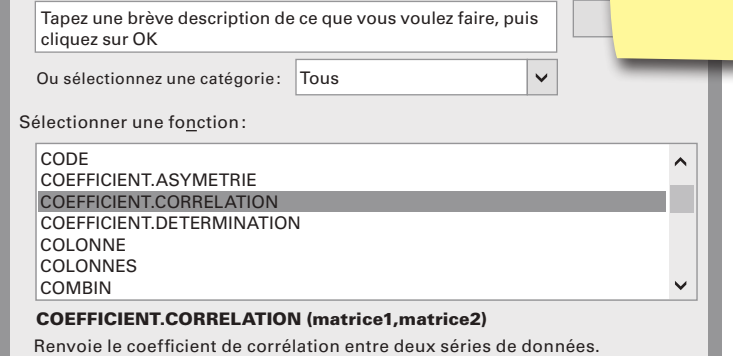

Insérer une fonction

#### 6. **p. 160** *suite*

La fonction qui approxime le mieux le nuage de points est quadratique. à l'aide d'un outil technologique, on détermine les paramètres de la fonction quadratique: *y* = 82,047 − 2,296*x* + 0,088*x*<sup>2</sup> Pour  $x = 0$ : *y* = 82,047 – 2,296 • 0 + 0,088 • 0<sup>2</sup> *y* ≈ 82 À 0 °C, la durée de la randonnée est d'environ 82 minutes.

#### 7. Les pièces de verre artisanal.

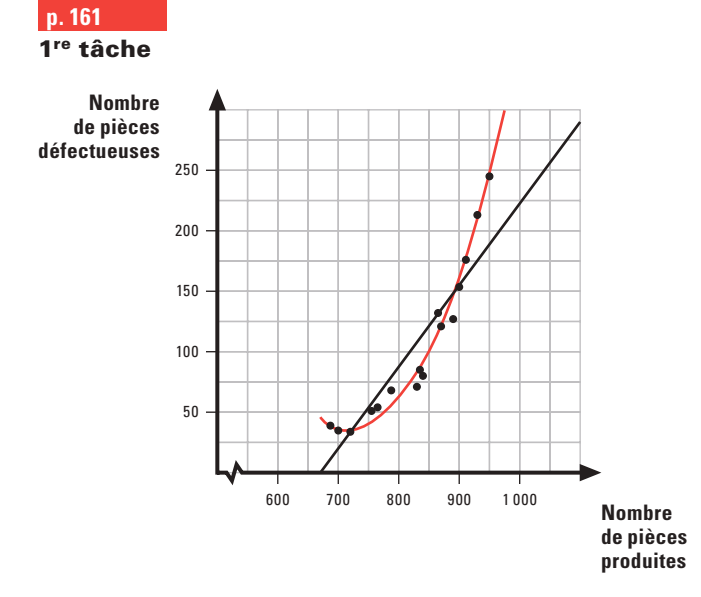

#### Le coefficient de corrélation linéaire est 0,92.

Oui, vos soupçons sont fondés: le nuage de points se rapproche davantage d'une parabole que d'une droite car 0,988 > 0,92.

#### 2e tâche

 à l'aide d'un outil technologique, on peut établir que la règle de la fonction quadratique qui approxime le mieux le nuage de points est: *y* = 0,003 9*x*<sup>2</sup> − 5,649 2*x* + 2 081,1. Pour *x* = 1 200:

*y* = 0,003 9 • 1 200<sup>2</sup> – 5,649 2 • 1 200 + 2 081,1

*y* = 918

Non, il n'est pas rentable d'avoir autant de stagiaires, car, pour 1 200 pièces produites, on peut s'attendre à 918 pièces défectueuses, soit plus des trois quarts.

#### Pause technologie / page 56

Utilisation de la technologie pour calculer le coefficient de corrélation linéaire

- a) *r* = -0,74
- b)  $r = 0.82$
- c) *r* = -0,31

## **Le MAT 4272**

Vise l'acquisition de deux grandes compétences transversales : se donner des méthodes de travail efficace et exercer son jugement critique. Au moyen de trois procédés intégrateurs: la réalisation d'une collecte de données, la comparaison de collectes de données et l'interprétation de données issues d'une expérience.

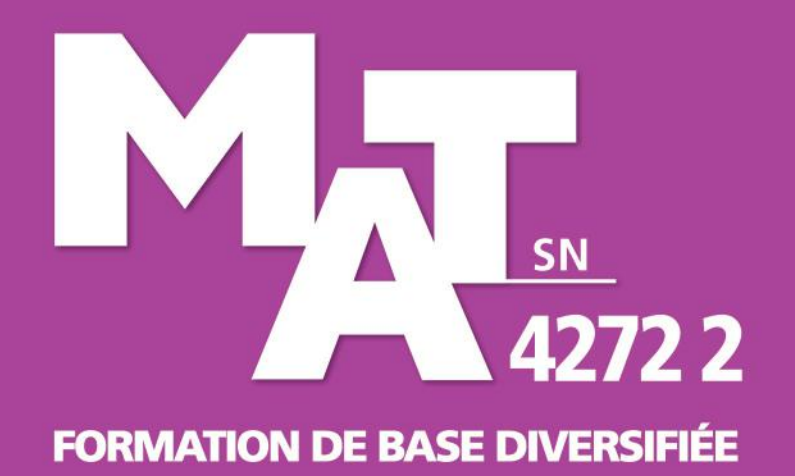

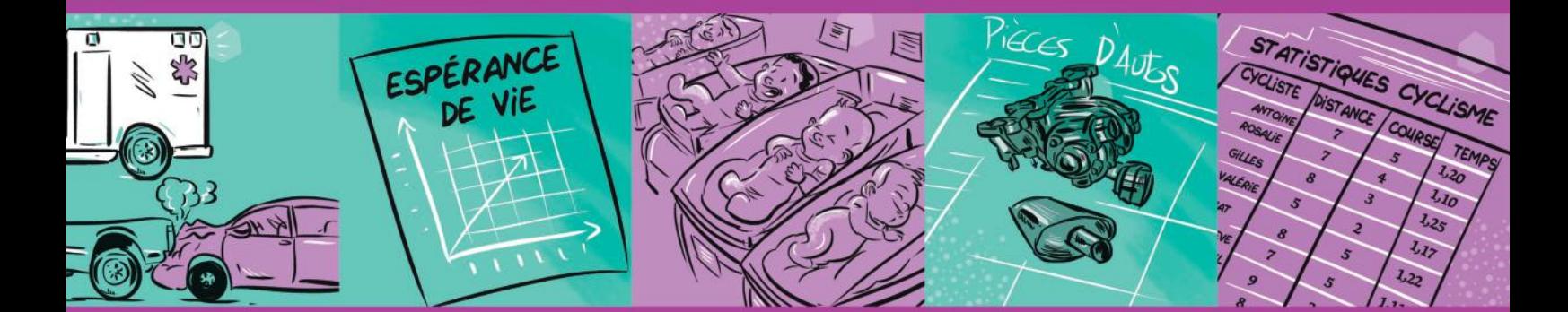

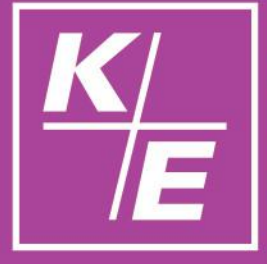

Notre maison n'a qu'une seule et unique raison d'être depuis sa création il y a plus d'un demi-siècle : publier des ouvrages de qualité irréprochable, de bonne tenue, aux contenus solides, privilégiant des démarches en accord avec les principes des différentes approches pédagogiques, et libres de tout compromis de caractère purement commercial.

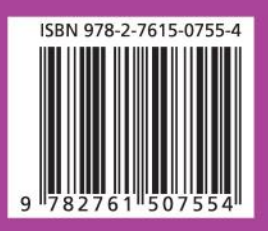

401 1524

Florence Grandchamp Drita Neziri Abdelkader Amara Raymond Thériault

**ÉDITION 2019**

# COLLECTE DE DONNÉES EN CONTEXTE FONDAMENTAL

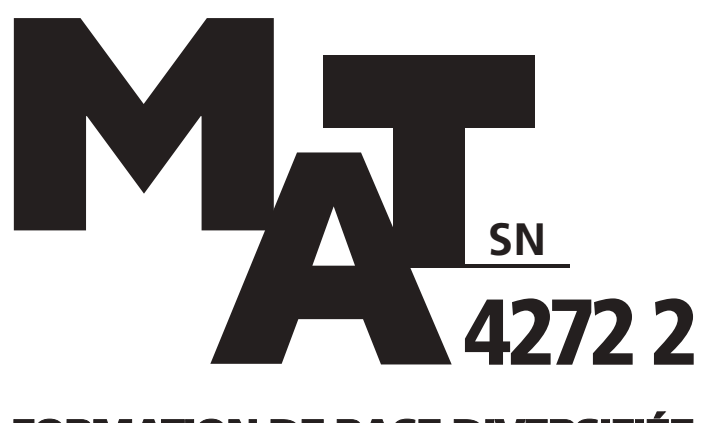

Ce document est disponible gratuitement pour l'enseignant(e). Il suffit d'en faire la demande à [editions@ebbp.ca](mailto:editions@ebbp.ca)

*K E*

# **FORMATION DE BASE DIVERSIFIÉE**

# TIRÉ À PART

**Corrigé des** *Situations d'évaluation de fin de chapitre* **Grilles d'évaluation Corrigé du** *Prêt pour l'évaluation de fin de module?*

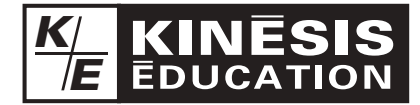

L'éditeur permet la reproduction de ce document.